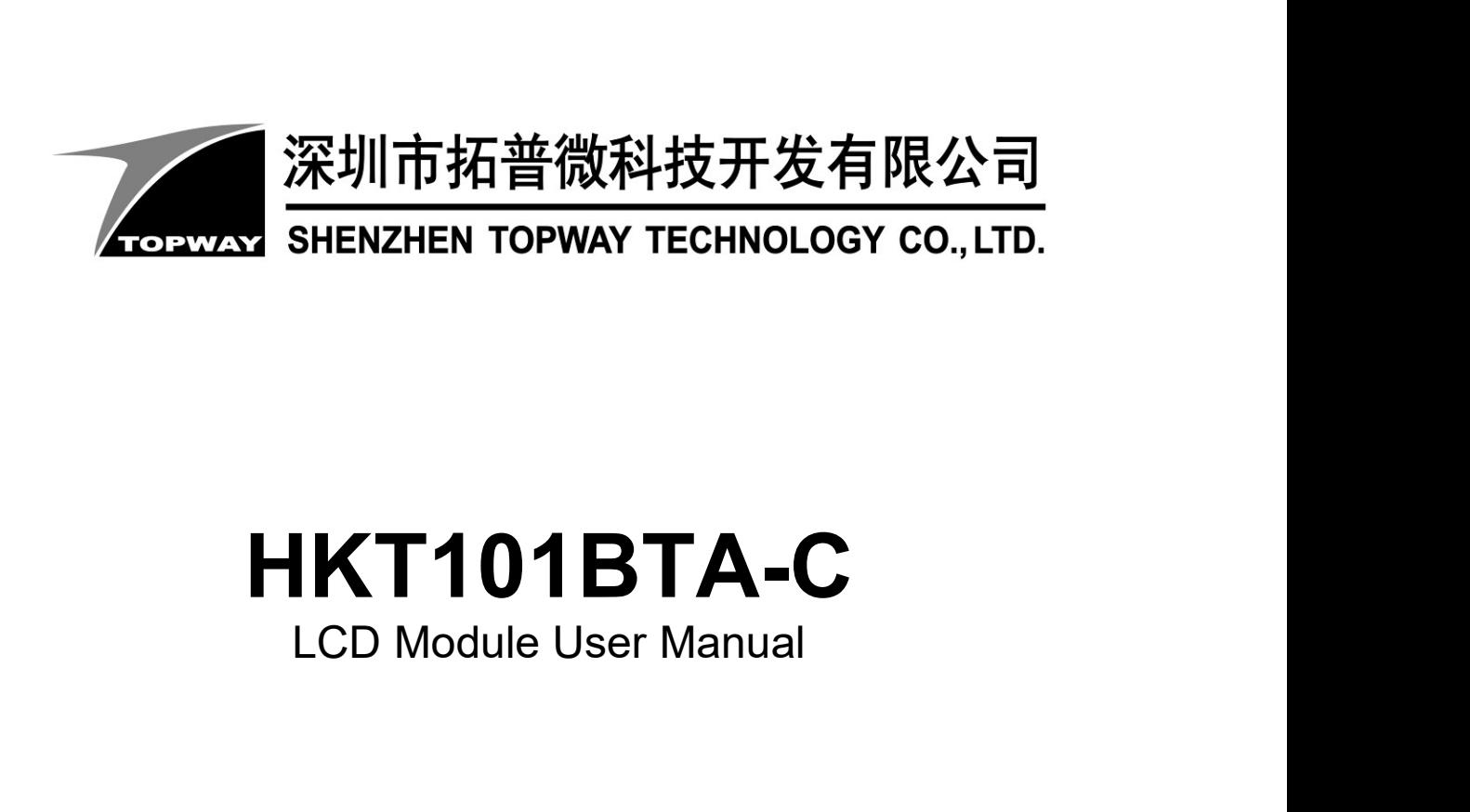

# HKT101BTA-C

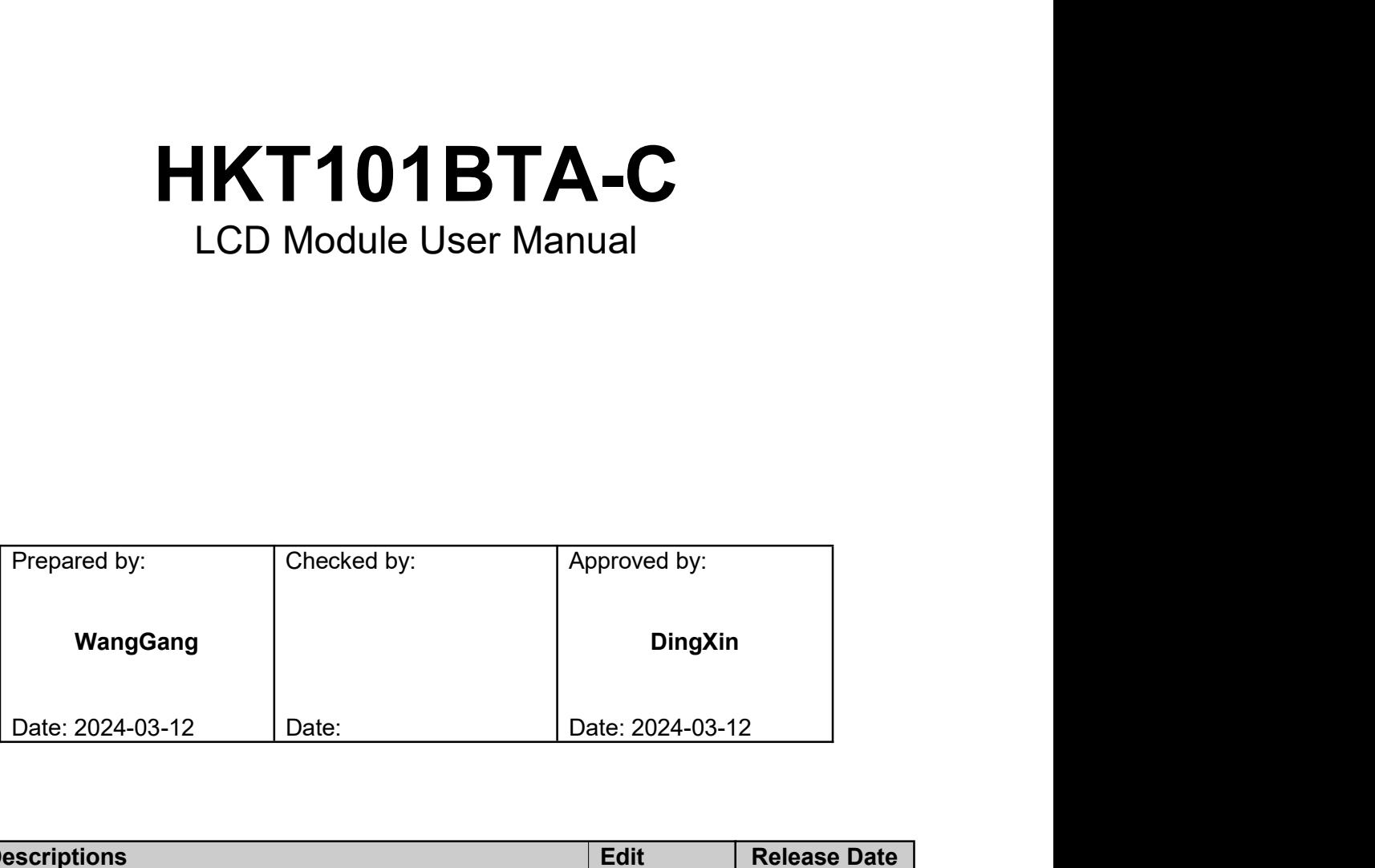

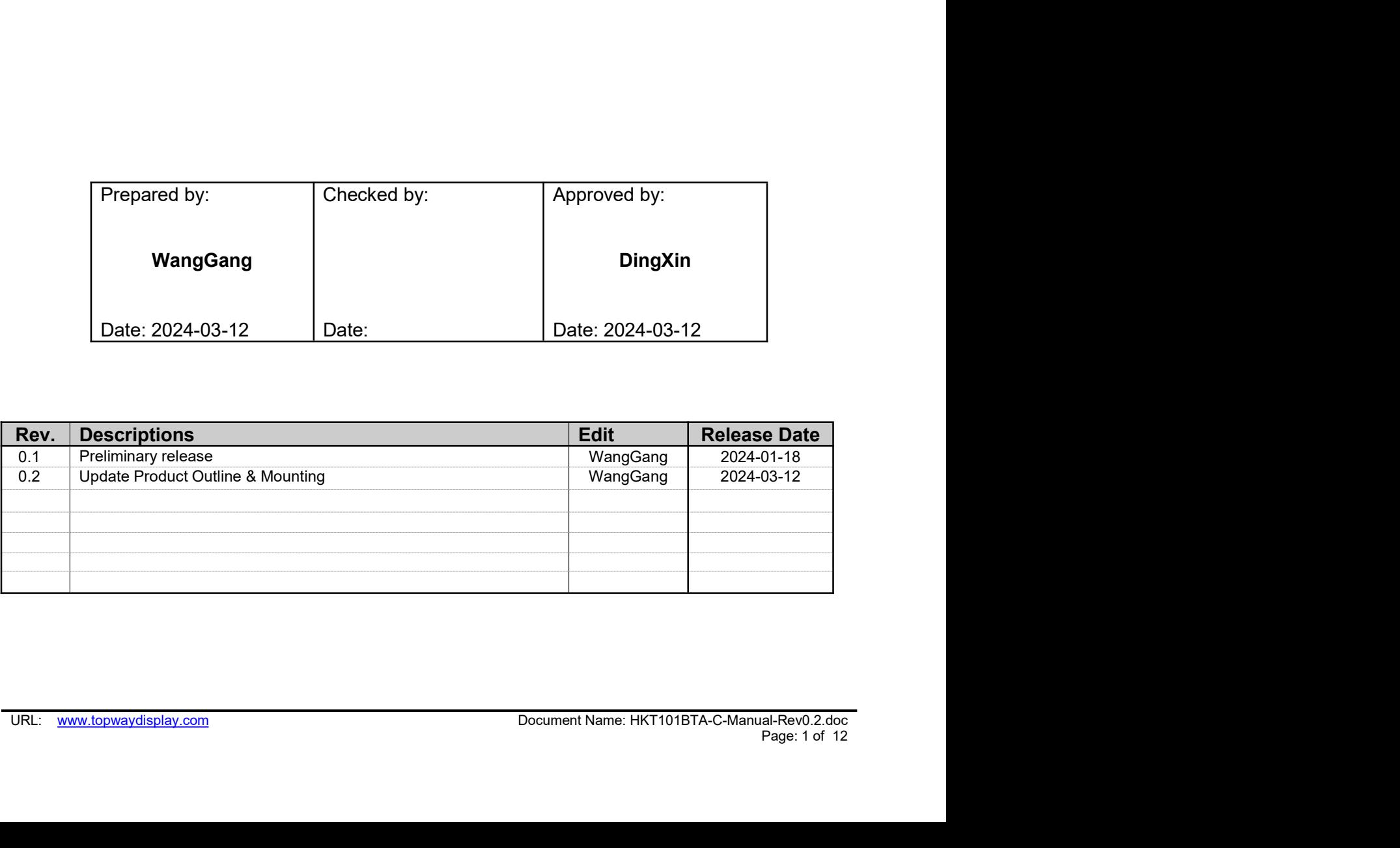

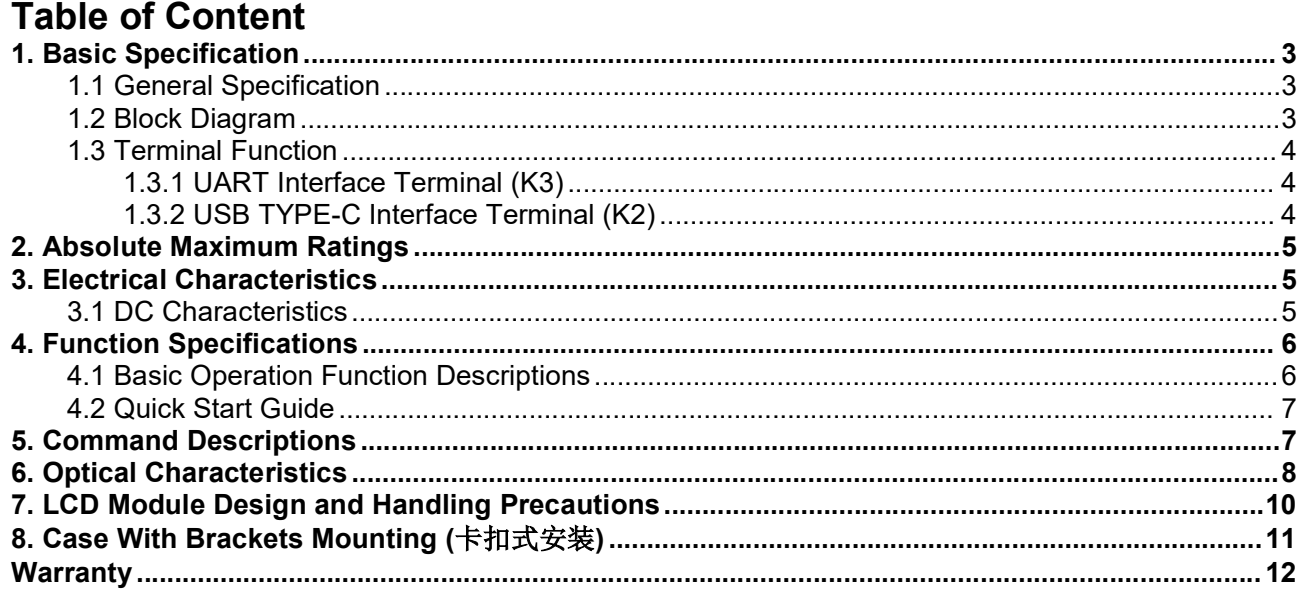

TOPWAY LCD Module User Manual HKT101BTA-C<br>1. Basic Specification<br>TOPWAY HKT101BTA-C is a Smart TET Module with 32bit MCU on board, its graphics engine **TOPWAY** LCD Module User Manual<br>
1. Basic Specification<br>
TOPWAY HKT101BTA-C is a Smart TFT Module with 32bit MCU on board. Its graph<br>
provides numbers of outstanding features. It supports TOPWAY SGTools for preloa<br>
display TOPWAY LCD Module User Manual HKT101BTA-C<br>
1. Basic Specification<br>
TOPWAY HKT101BTA-C is a Smart TFT Module with 32bit MCU on board. Its graphics engine<br>
provides numbers of outstanding features. It supports TOPWAY SGTools **TOPWAY** LCD Module User Manual HKT101BTA-C<br>
1. Basic Specification<br>
TOPWAY HKT101BTA-C is a Smart TFT Module with 32bit MCU on board. Its graphics engine<br>
provides numbers of outstanding features. It supports TOPWAY SGToo **TOPWAY** LCD Module User Manual HKT101BTA-C<br>
1. Basic Specification<br>
TOPWAY HKT101BTA-C is a Smart TFT Module with 32bit MCU on board. Its graphics engine<br>
provides numbers of outstanding features. It supports TOPWAY SGToo **instrumentation**<br> **instrumentation**<br> **instrumentation**<br> **instrumentation**<br> **instrumentation**, medical electronics, power electric equipment time. Suitable for industry control,<br>
instrumentation, medical electronics, power **COPWAY** LCD Module User Manual<br> **Basic Specification**<br>
PWAY HKT101BTA-C is a Smart TFT Module with 32bit MCU on board. Its graphics enviroles numbers of outstanding features. It supports TOPWAY SGTools for preload and<br>
pl

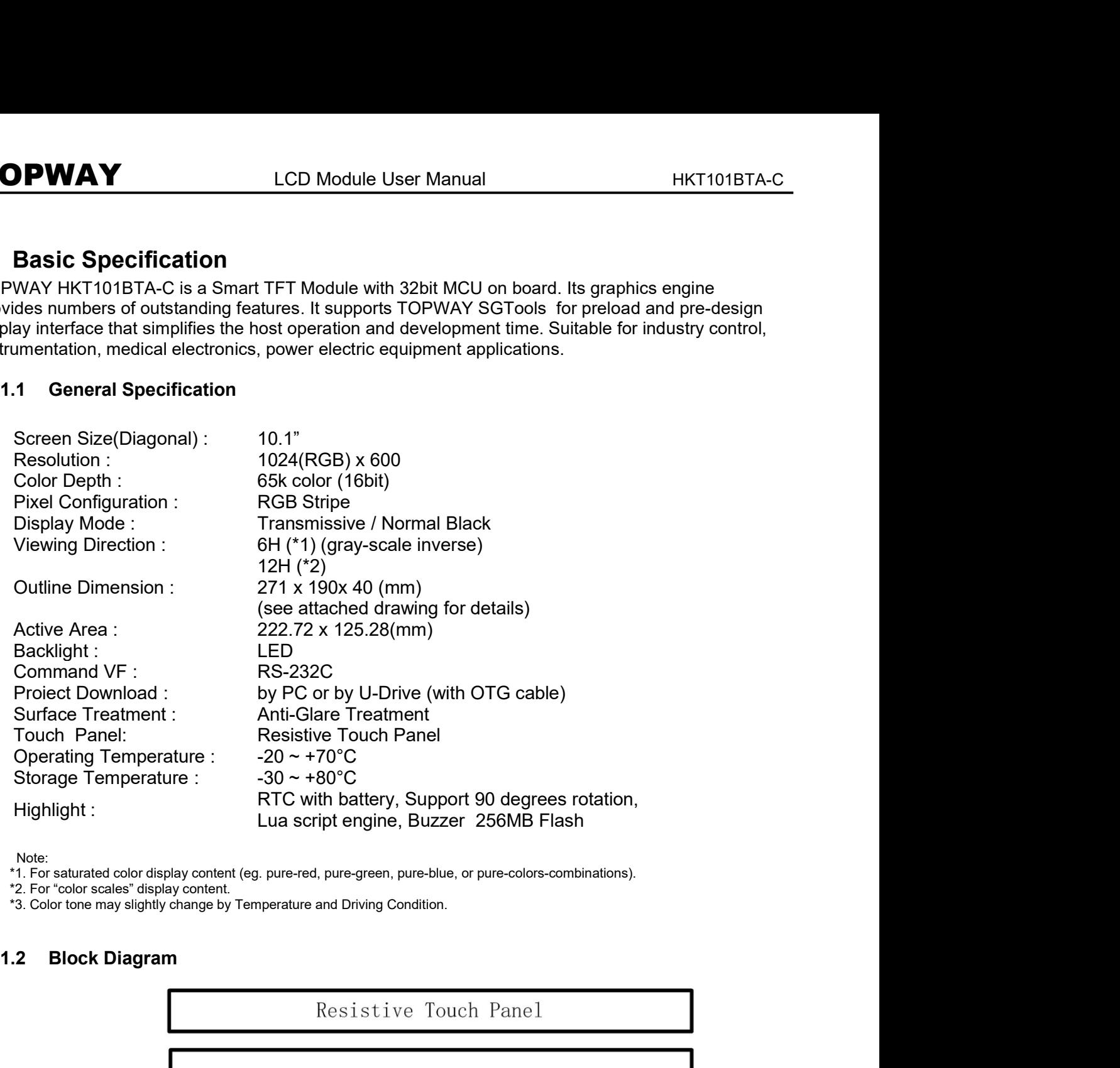

Note:<br>\*1. For saturated color display content (eg. pure-red, pure-green, pure-blue, or pure-colors-combinations).

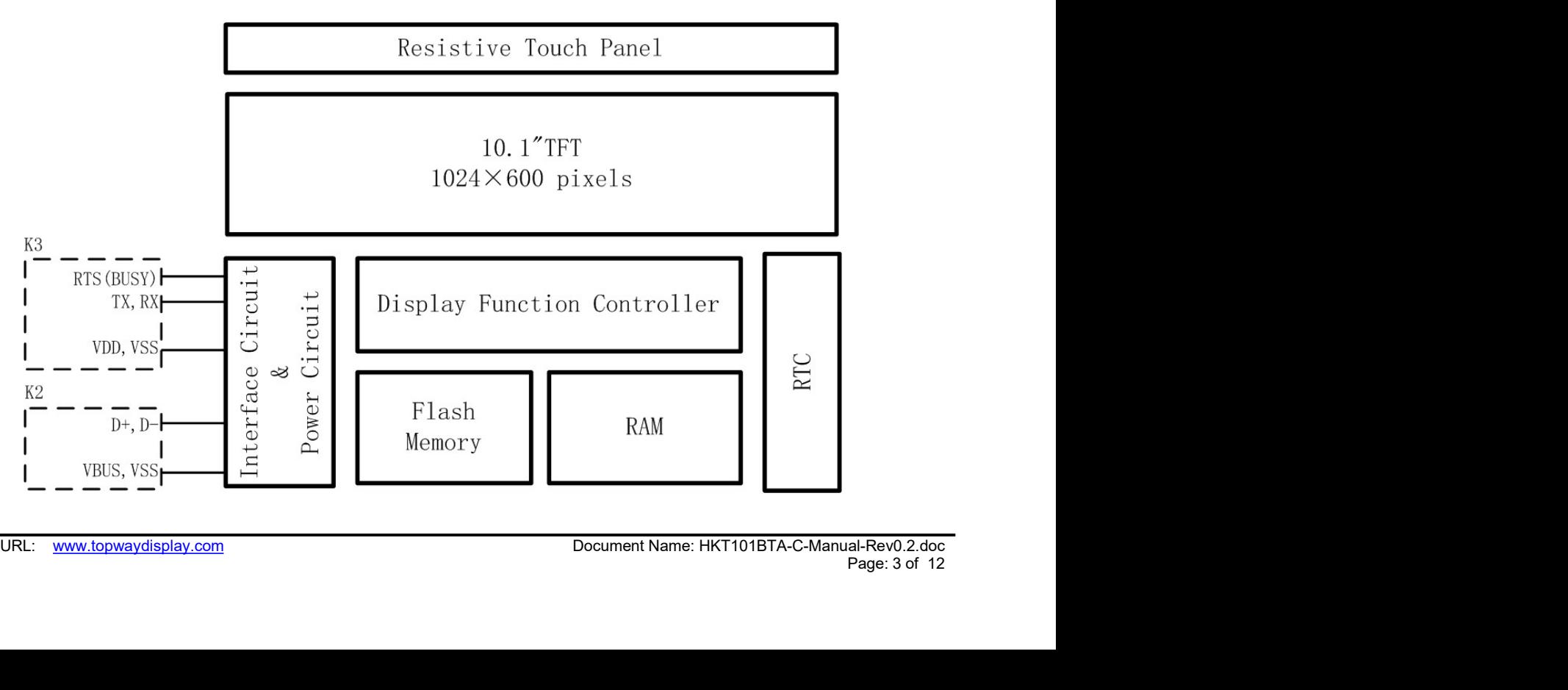

# **TOPWAY** LCD Module User Manual HKT101BTA-C<br>
1.3 Terminal Function<br>
1.3.1 UART Interface Terminal (K3)

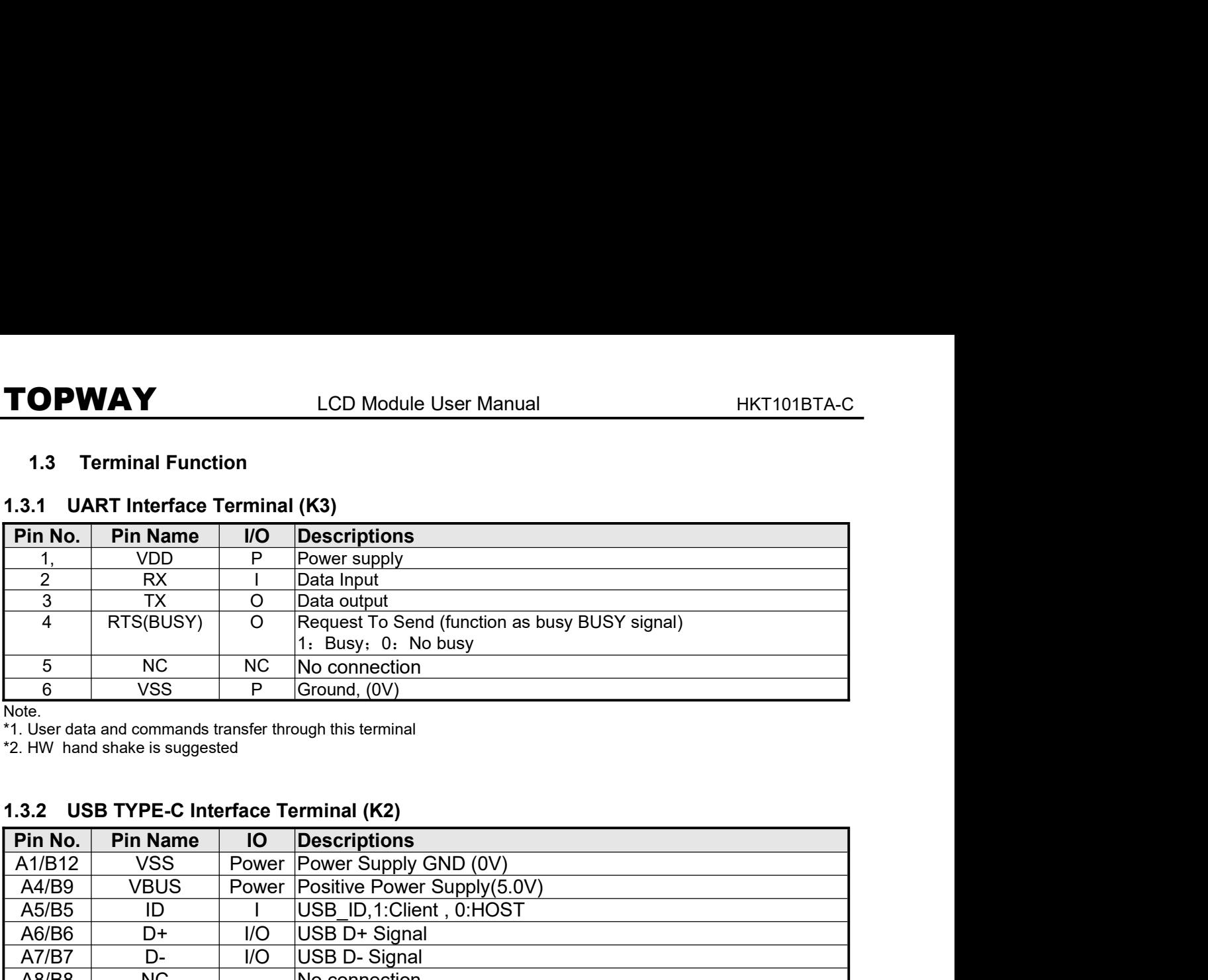

Note.<br>\*1. User data and commands transfer through this terminal

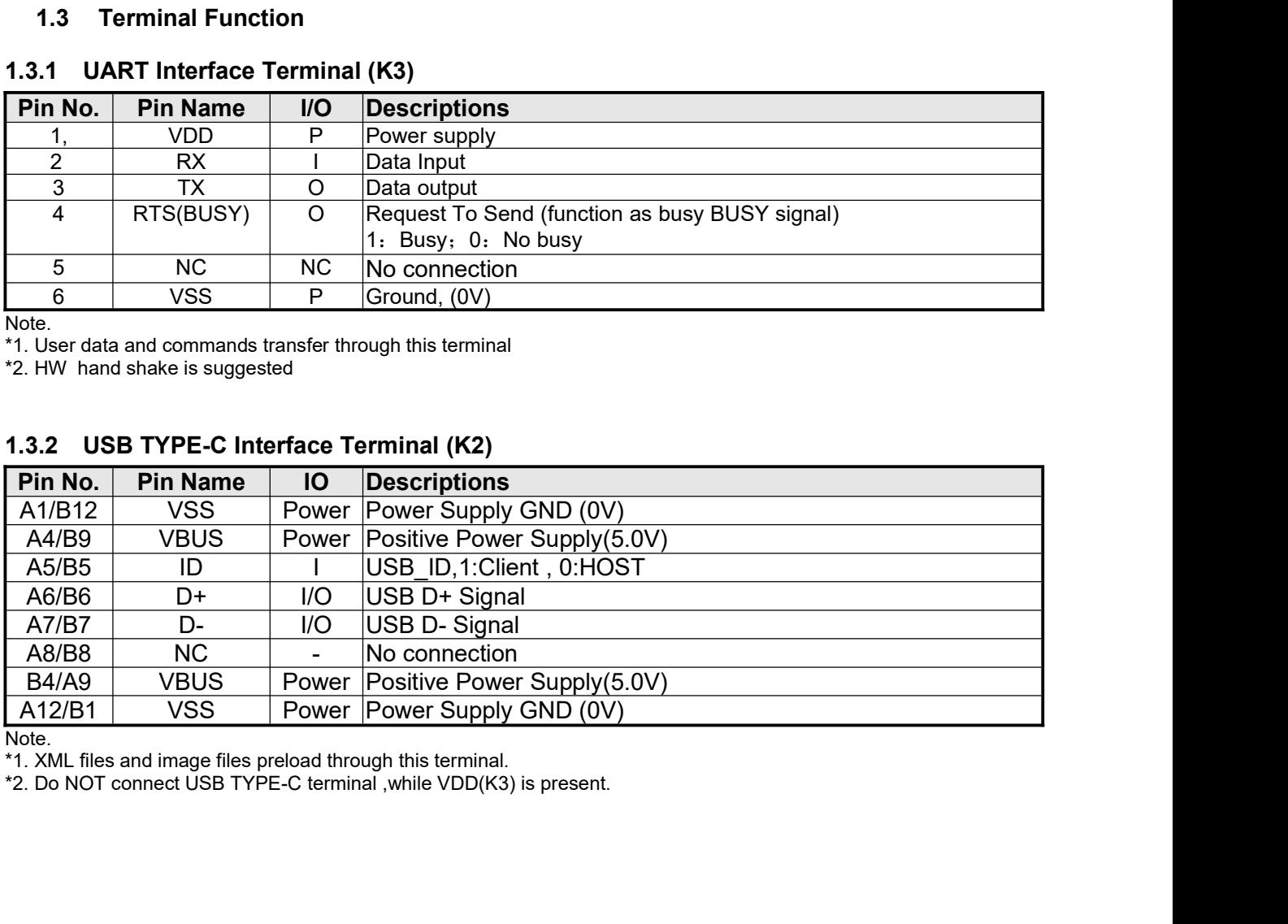

Note.<br>\*1. XML files and image files preload through this terminal.

# TOPWAY LCD Module User Manual HKT101BTA-C

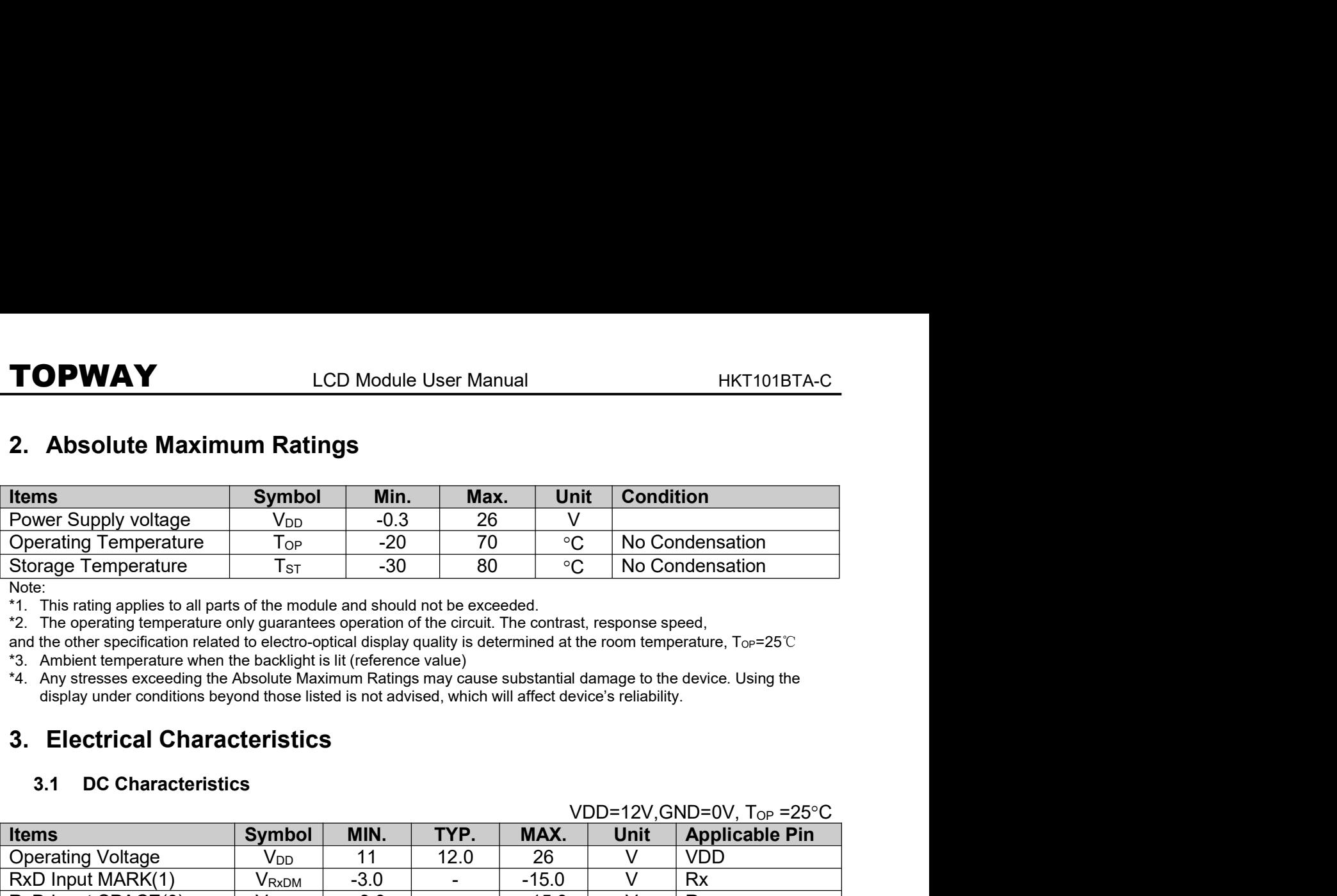

Note:<br>\*1. This rating applies to all parts of the module and should not be exceeded.

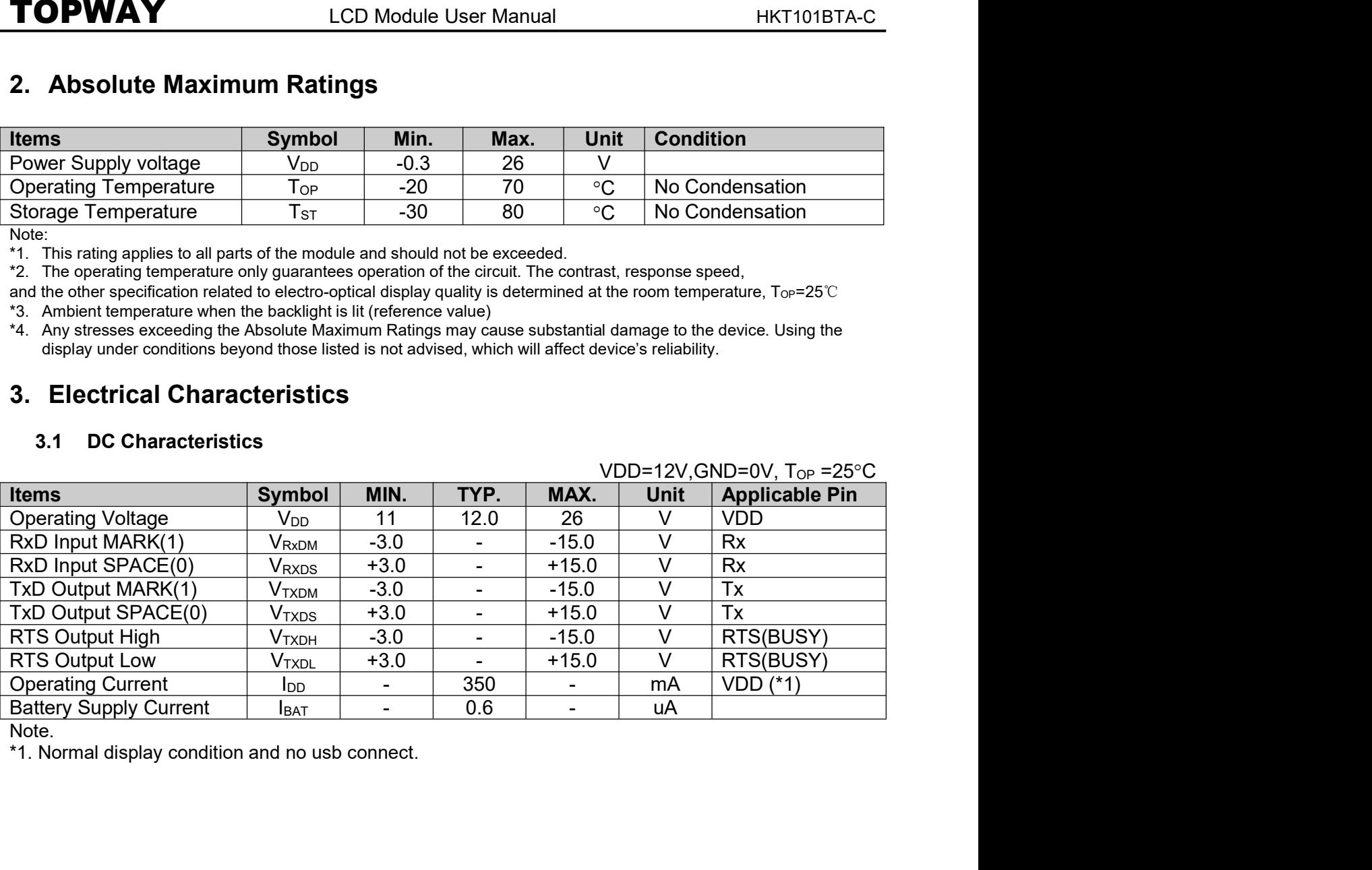

Note.

# TOPWAY LCD Module User Manual HKT101BTA-C<br>4. Function Specifications<br>4. Basic Operation Function Descriptions

HKT101BTA-C

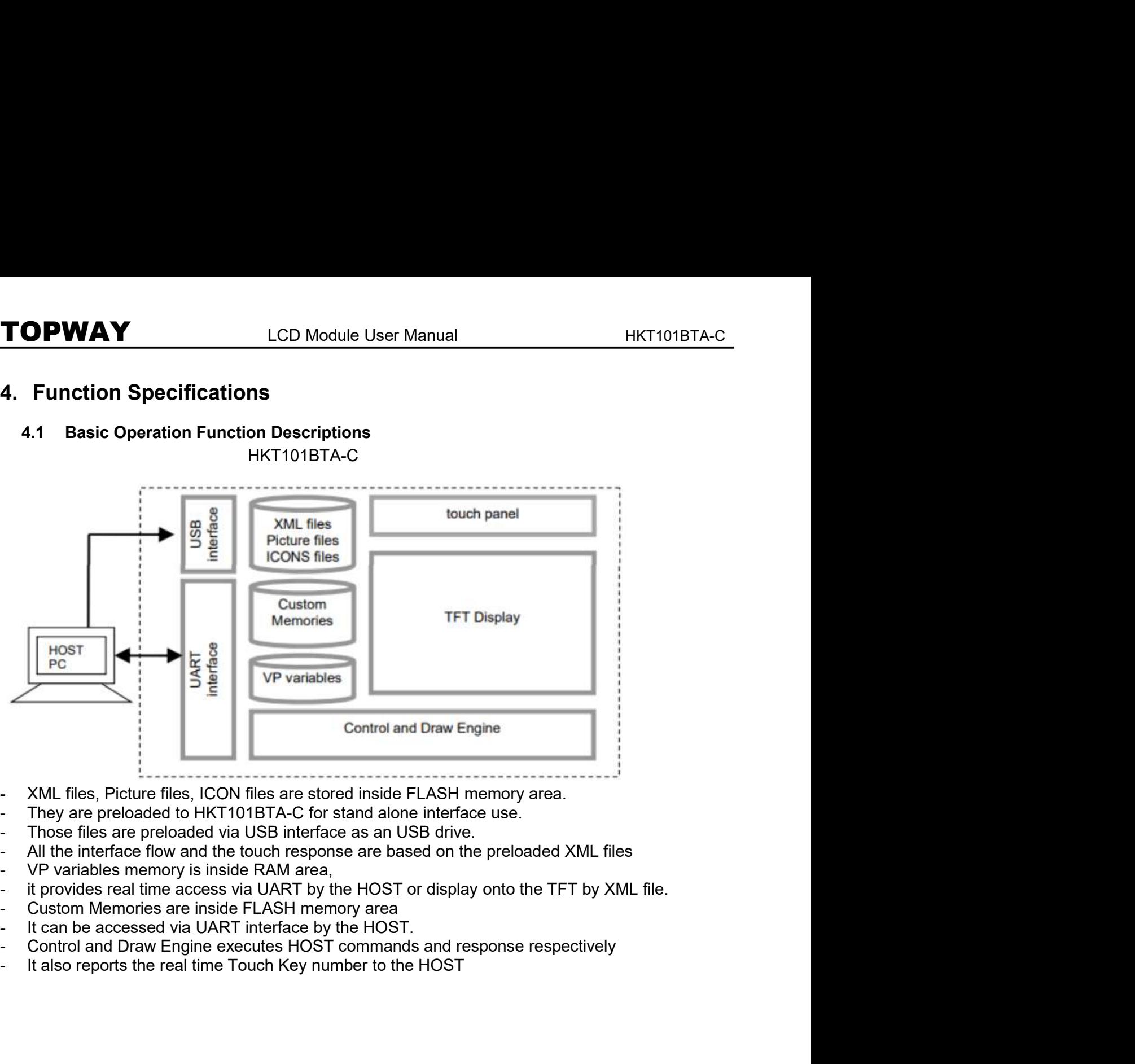

- 
- 
- 
- 
- 
- 
- 
- 
- 
- 

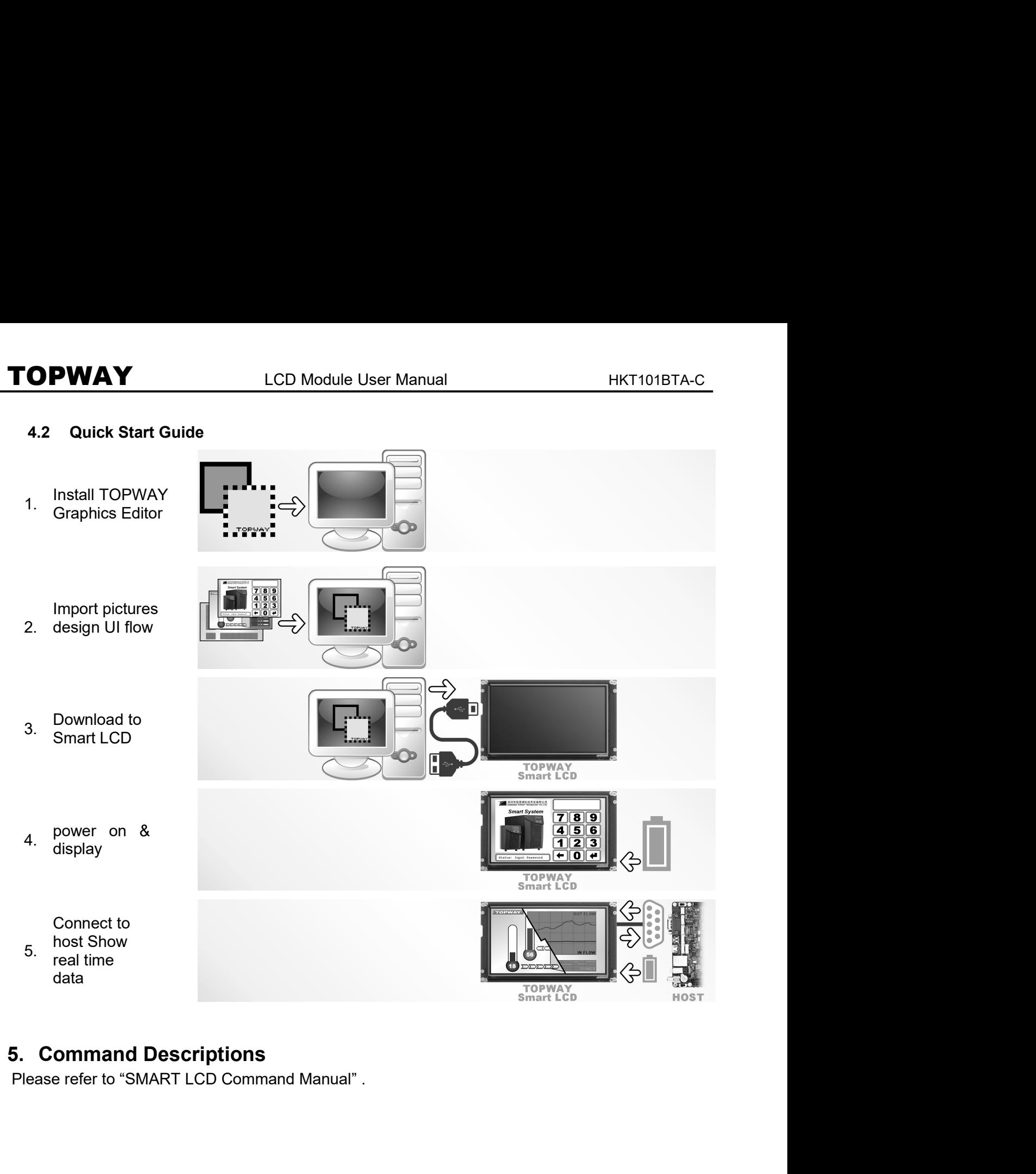

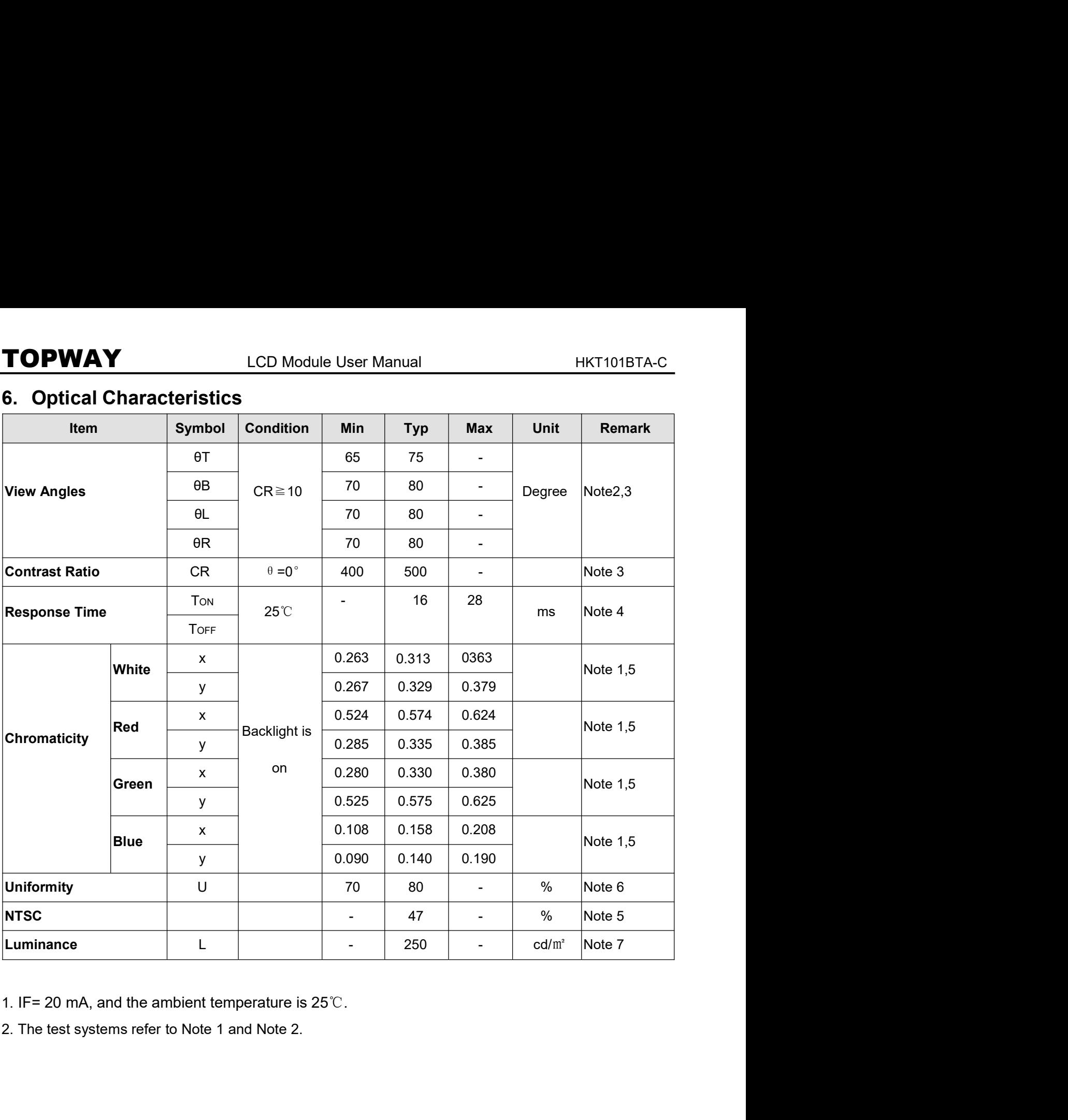

**TOPWAY** LCD Module User Manual HKT101BTA-C<br>
Note 1:<br>
The data are measured after LEDs are turned on for 5<br>
The data are measured after LEDs are turned on for 5<br>
The definition of viewing angle:<br>
average value of 9 measur **TOPWAY** LCD Module User Manual<br>
Note 1:<br>
The data are measured after LEDs are turned on for 5<br>
The definition of viewing angle:<br>
measured spots are turned on for 5<br>
average value of 9 measured spots. Measurement<br>
equipme

- 
- 
- 
- 

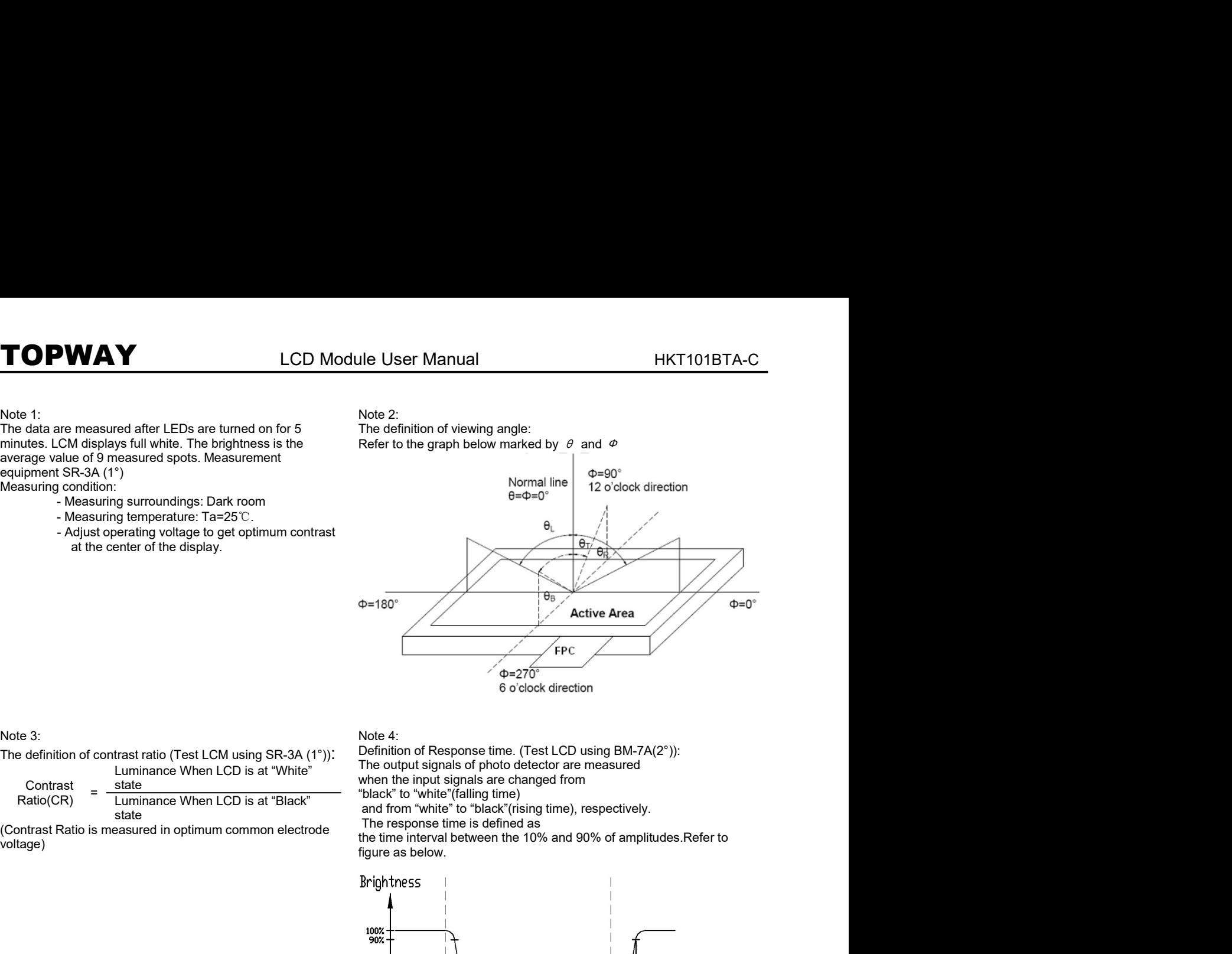

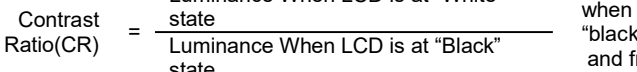

state<br>Contrast Ratio is measured in optimum common electrode The response time is defined as voltage)

when the input signals are changed from<br>"black" to "white"(falling time)<br>and from "white" to "black"(rising time), respectively.

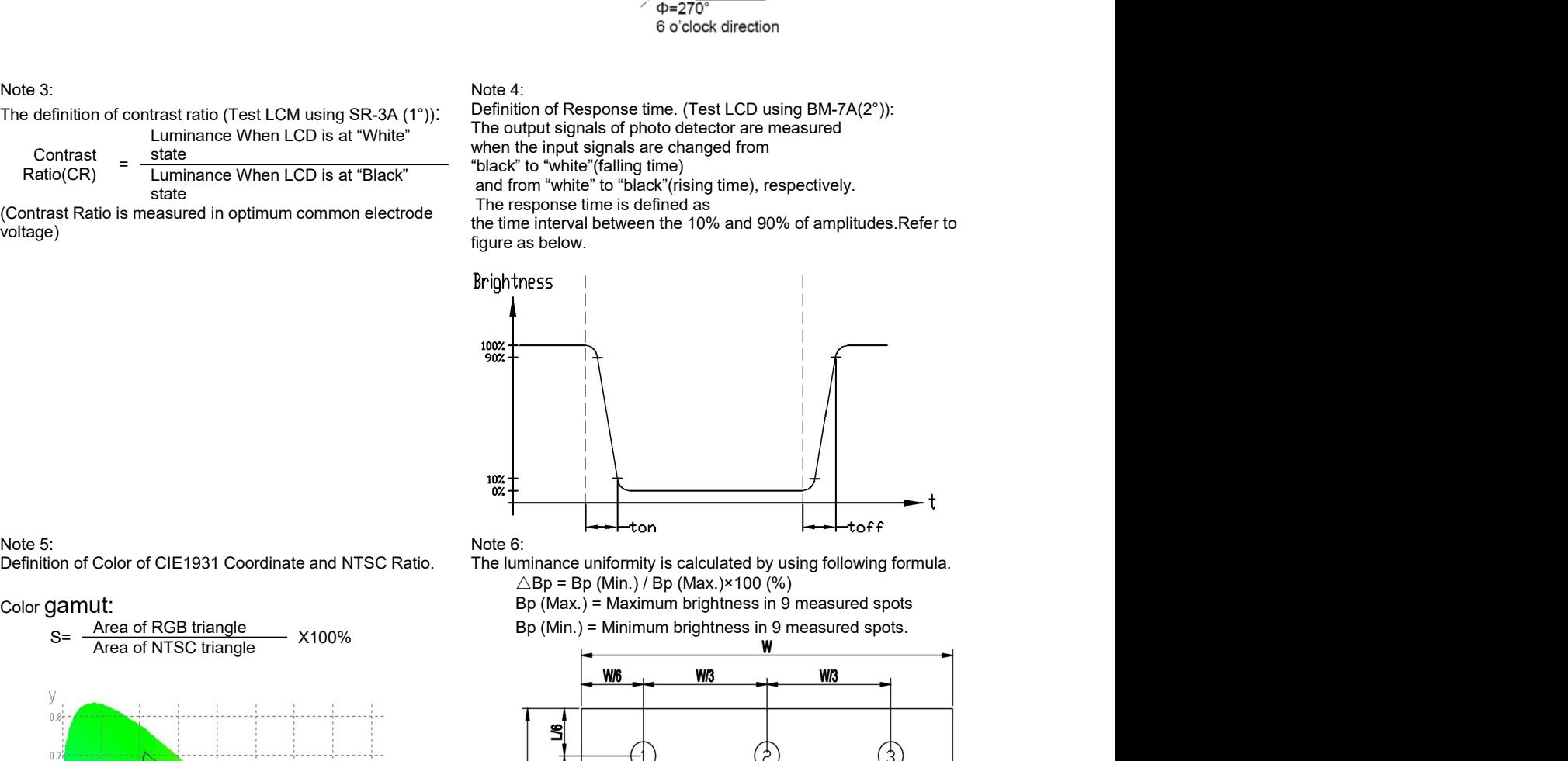

## Color gamut:

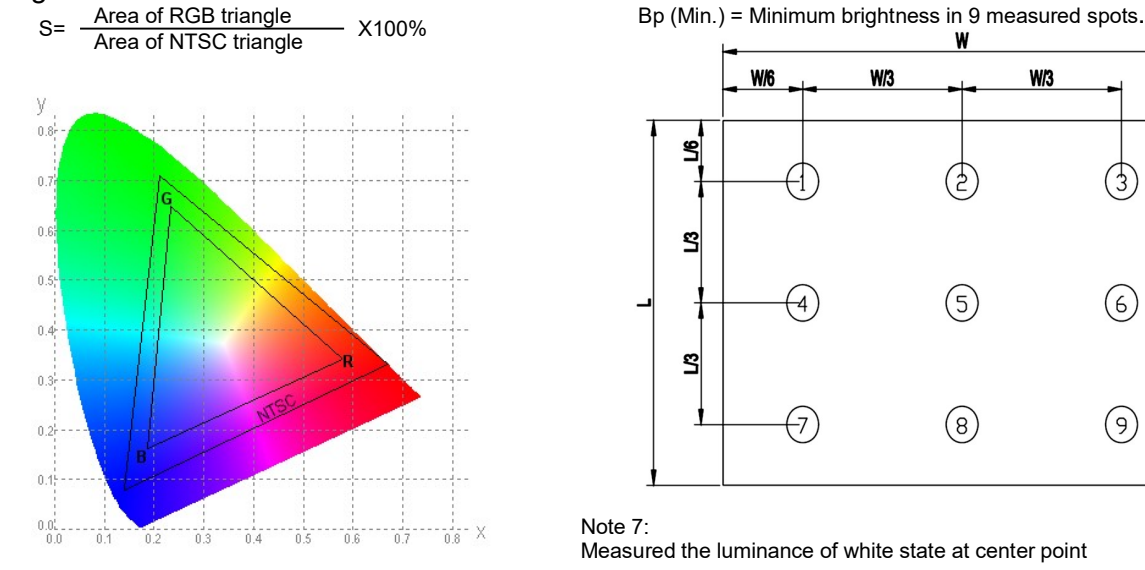

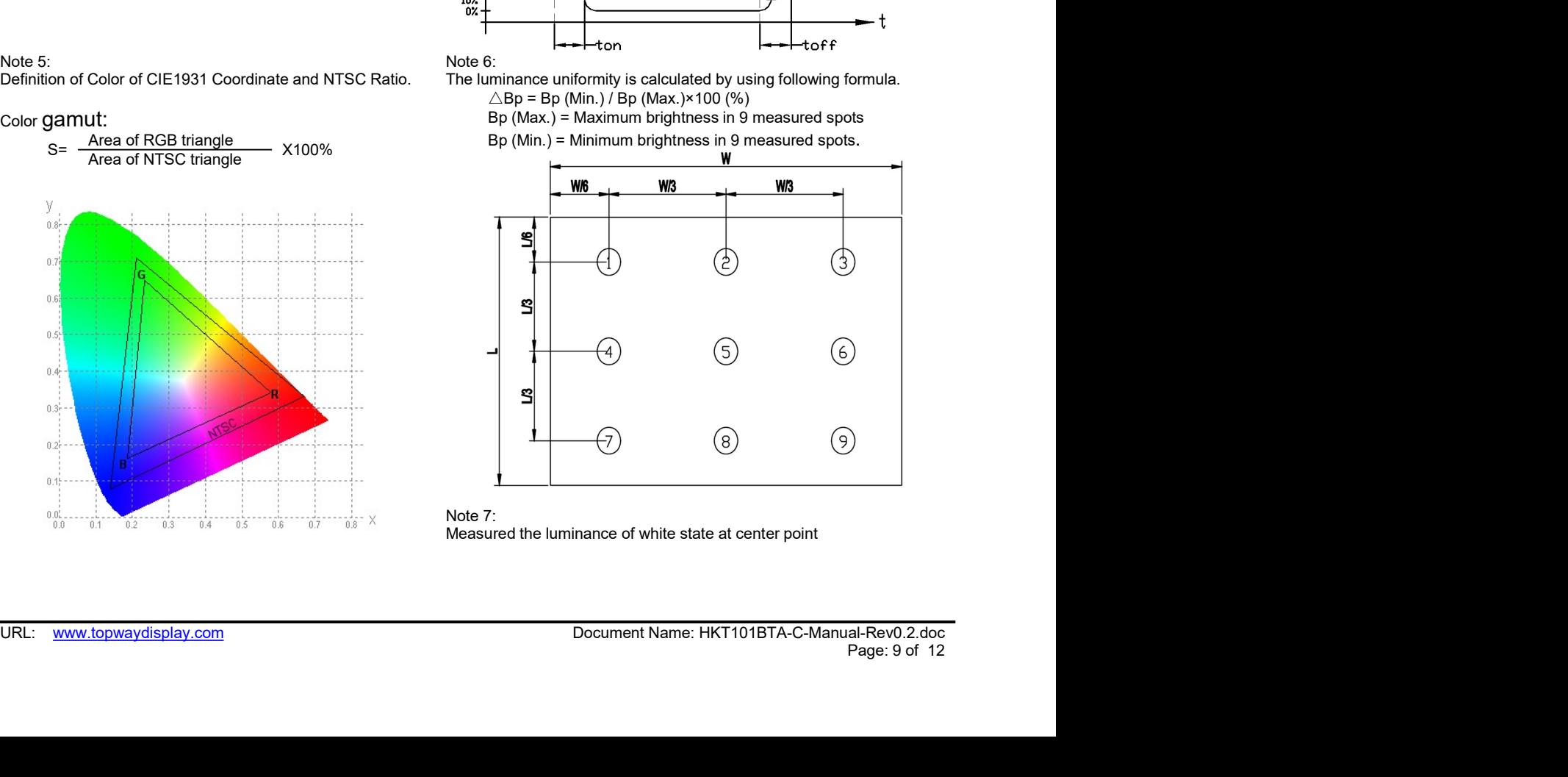

# TOPWAY LCD Module User Manual HKT101BTA-C<br>7. LCD Module Design and 7. 液晶显示模块设计和使用须知

- **TOPWAY** LCD Module User Manual<br>
<br> **Handling Precautions**<br>
 Please ensure V0, VCOM is adjustable, to enable LCD module get<br>
the best contrast ratio under different temperatures, view angles<br>
and positions.<br>
 Normally di
- 
- ratings.
- 
- interference.
- 
- **TOPWAY Example is cause manual FRT101BTA-C**<br> **Handling Precautions**<br>
These ensure volt yook is solution. In the base content tends of the sealing content temperature case with the preceding is the preceding in the conte **f. L.C.D MoroQuite Lets in splay to the display result. - Avoid Showing a display result. - Avoid Showing a display result in the best controlled by the most of a long time in the showing a display pattern on screen for** - Please ensure V0, VCOM is adjustable, to enable LCD module get  $\frac{W_t^2 + W_t^2}{N}$ , Which are continuous ON segment in the best continuous of a long of  $\frac{W_t^2 + W_t^2}{N}$ . The continuous ON section were different temperat Normally display quality should be judged under the best contrast  $\begin{array}{l} \hline \textbf{30} \pm \frac{1}{2} \pm \frac{1}{2} \pm \frac{1}{2} \pm \frac{1}{2} \pm \frac{1}{2} \pm \frac{1}{2} \pm \frac{1}{2} \pm \frac{1}{2} \pm \frac{1}{2} \pm \frac{1}{2} \pm \frac{1}{2} \pm \frac{1}{2} \pm \frac{1}{2} \pm \frac{1}{2} \pm \frac{1}{2} \$ • technical or degrade the LCD model extreme the extreme condition and the LCD model extreme the LCD model extreme the model or degrade the LCD model extreme signs are specifically the LCD model in extreme condition (max store in the conditional for more than 48hr. - https://www.commendial for more than 48hr. - https://www.commendial for more than 48hr. - https://www.commendial for more than 48hr. - Recommend LCD module without power supp - teeter appy syues bute too mode term to the room of the room of the store in the room of the room of the room of the store in the room with the room of the room of the store in the room with the room of the room with t - Keep signal line as short as possible to reduce external roise - 请为"可能衡证合号统约是,以避免对资品新承载<br>
in the ference.<br>
- Cohic log, TAB or COG) is sensible to light. Since ignit might - 生气血管型 (2) if '为"行为" (2) if 空间 (2) if 空间 (2) i sure press, moisture press, moisture press, moisture and sunlight. - LCD module by a matter sure pressure pressure pressure pressure pressure pressure by the except pressure pressure and sure pressure and sure pressure i static space of the is easing the control of the static working and the set of the particle working environment to protect the particle of the static mediator and the static mediator in the static mediator of the control - Make sure there is enough space (with custom) between case and<br>
to Drawine to the sole and only on the panels.<br>
consel to provent extent a long band on the body holds and the sole and the sole of the sole and the body
- 
- 
- 
- 
- <80%RH.
- 
- 
- onewave reaction produce the heat seal or TAB. Table の<br>display result.<br>
A continuous ON segments, the heat seal or TAB is a seal of the seal or TAB. TAB. TAB. TAB. TAB. TAB. TAB. TAB. TAB. TAB. TAB. Working a daplay pattern or societies for distinguishing the backlight guide or distinguishing the backlight guide or distinguishing the backlight guide or distinguishing and a considerably be the backlight guide or dist tournuous of resulter the result of the properties of the contact as uneven display.<br>
When storing and operating LCD module, aveologic positions to discuss the display. The such as unever let the two might implementation the minicipas absolvent shocking during transportation, and no he fervalence of ECB, in This display color metally the minicipal color metally the display color change absolven absolven absolvent above the display color c
- 
- 
- 
- module.
- 
- 
- 
- 

# 7. 液晶显示模块设计和使用须知

- **TOPWAY** LCD Module User Manual HKT101BTA-C<br>
7. LCD Module Design and<br>
 Please ensure V0, VCOM is adjustable, to enable LCD module get<br>
 Please ensure V0, VCOM is adjustable, to enable LCD module get<br>
and positions.<br>
an **TOPWAY** LCD Module User Manual HKT101BTA-C<br>
T. LCD Module Design and<br>
T. 液晶显示模块设计和使用须知<br>
the best contrast ratio under different temperatures, wew angles<br>
the best contrast ratio under different temperatures, wew angles<br> **DPWAY** LCD Module User Manual HKT101BTA-C<br>
ILCD Module Design and<br>
Please ensure V0, VCOM is adjustable, to enable LCD module get<br>
the best contrast ratio under different temperatures, view angles<br>
and positions.<br>
Normal **TOPWAY** LCD Module User Manual HKT101BTA-C<br> **HANDIIMS Precautions**<br>
- Please ensure V0, VCOM is adjustable, to enable LCD module get<br>
and positions.<br>
and positions.<br>
- Normally display quality should be judged under the **DPWAY** LCD Module User Manual HKT101BTA-C<br> **LCD Module Design and**<br>
Please ensure V0, VCOM is adjustable, to enable LCD module get<br>
the best contrast ratio under different temperatures, wiew angles<br>
and positions.<br>
Norm **TOPWAY** LCD Module User Manual HKT101BTA-C<br>
T. LCD Module Design and<br>
Handling Precautions<br>
- Please ensure V0, VCOM is adjustable, to enable LCD module get<br>
able to contrast ratio under different temperatures, wiew ang **TOPWAY LCD Module User Manual HKT101BTA-C**<br>
The LCD Module Designal and<br>
Preceducions and a respect to the LCD module get and the lest contest ratio under different temperatures, view angles are preceduated by the prece **TOPWAY** LCD Module User Manual HKT101BTA-C<br>
T. **ICD Module Design and** 7. 被晶显示模块设计和使用须知<br>
These ensure wave to victom is adjustable, be anable LCD module get - this fight. W.W.W. 的设定,以临保液显显示模块在不同<br>
the best contrast ratio **LCD Module Design and**<br> **Phase ensure V0, VCOM is adjustable, to enable LCD module get <br>
Please ensure V0, VCOM is adjustable, to enable LCD module get <br>
the best contrast at the particular contrast on the different tem LCD Module Design and<br>
Streame and Wood is adjustable, to enable LCD module get<br>
the best contrast ratio under different temperatures, view angles<br>
the best contrast ratio under different temperatures, view angles<br>
Howe** - 请注意 V0, VCOM 的设定, 以确保液晶显示模块在不同 的使用温度下以及在不同的视角和位置观察模块显 示,均能达到最佳对比度,请务必将应用电路上设置 为对比度可调。
	- 请注意液晶显示模块的显示品质判定是指在正常对比 度下以及视窗(V.A)范围内进行的,非正常对比度下液 晶可能会出现非预期的显示不良,应注意区分。
	- 请勿在最大额定值以外使用液晶显示模块。
	- 请勿在没有接通电源的条件下,给液晶显示模块输送 信号。
	- 请尽可能缩短信号线的连接,以避免对液晶显示模块 的信号干扰。
	- 集成电路因 IC 芯片(如 TAB 或 COG)对紫外线极为敏 感,强光环境下可能会引起液晶显示模块功能失效, 故应采用不透光的外壳。
	- 请在液晶显示模块与外壳之间保留足够的空间(可使用 衬垫),以缓冲外力对液晶显示模块的损坏或因受力不 均而产生的显示不匀等异常现象。 - 请勿在没有建立方式,请您要求模块的标准,请求的标准是可能缩短信号线的连接,以避免对液晶显示模块、有导导可能缩短信号时间的,使用可以使用的时间行列式的次元和分子,使用的比较大效果,使用的比较大,使用的分子,有时间的是液晶显示模块的形式。 - 请对于可能会引起液晶显示模块功能失效,如而一些的显示不可等异常现象。<br>基本液晶显示模块与外壳之间保留足够的空间(可使用对应变一致, 强大所可能会引起液晶显示模块的损坏或因受力不相当),以缓冲外力对液
	- 避免液晶显示屏在某一画面下长时间点亮,否则有出 现残影的风险;请通过软件每隔一段时间改变一次画 面。
	- 液晶显示模块的可靠性可能因温度冲击而降低。
	- 请勿在阳光直射、高湿、高温或低温下储存和使用液 晶显示模块,这将造成液晶显示模块的损坏或失效。
	- 请勿在极限环境(最大/最小存储/工作温度)下使用或
	-
	- 体环境之中。 - 请勿让液晶显示模块存储于带有 酸性,碱性,有害气<br>体环境之中。<br>- 在运输过程中,请勿让液晶显示模块跌落与猛烈震动,
	- 体环境之中。<br>- 在运输过程中,请勿让液晶显示模块跌落与猛烈震动,<br>同时避免 异常挤压,高湿度,与阳光照射.<br>- 液晶显示模块极易受静电损坏,请务必保证液晶显示
	- 同时避免 异常挤压,高湿度,与阳光照射.<br>液晶显示模块极易受静电损坏,请务必保证液晶显示<br>模块在防静电的工作环境中使用或保存。(如: 烙铁正 确接地,等)
	- 拿取液晶显示模块时需注意操作人员的接地情况。
	- 请手持液晶显示模块的边沿取放模块,防止热压纸或 - 拿取液晶显示模块时需注意操作人员的接地情况。<br>- 请手持液晶显示模块的边沿取放模块,防止热压纸或<br>TAB 部位受力。<br>- 焊接液晶模块时,请注意控制烙铁的温度、焊接时
	- 间,以免烫坏导光板或偏光片,导致显示不匀等不良 现象发生。
	- 请勿使用洗板水等腐蚀性液体接触液晶模块,以免腐 蚀导光板或模块电路。
- URL: www.topwaydisplay.com Document Name: HKT101BTA-C-Manual-Rev0.2.doc <sub>R证液晶显示</sub><br>(如:烙铁正线点<br>接地情况。<br><br>接地情况。<br>美特的 良腐<br>東装时 良腐<br>薬理表<br>薬品屏表<br>換晶屏表<br>漢書模块。<br>塗生潜在生潜在生潜<br>の产生潜在生物的异<br>重量示模块<br>乳化的异<br>(動色的异<br>風品示模块<br>(動色的异<br>perint allocational conditional conditional conditional conditional conditional conditions<br>page: 10 of 12 computerelations of the backlight guide or the backlight guide or the backlight guide or the backlight guide or the backlight guide or the backlight guide or the backlight guide or the backlight guide or the backlight gui software these top controlles in the formula controlles of the software temperature of the software lead of the software temperature of the software temperature of the software temperature of the software temperature or t viewer later) the method is the solvent of the solvent of the solvent of the solvent of the solvent of the solvent of the solvent of the solvent of the solvent of the solvent of the solvent of the solvent of the solvent sace enterptide to the damage or degrade the module is from the module of the module of the module of the module of the module of the module of the module of the module of the module of the module of the module of the mod "CO module started in the room without and altail and - 请为让演品显示模块存储日间的,从时间的时间<br>
(Lo module stopping a violent shocking during transportation, and ro<br>
nexcessive pressure internal distance force on the case of LCD module c - 仅可使用柔软的干布, 异丙醇或乙醇清洁液晶屏表 面,其他任何溶剂(如:水)都有可能损坏液晶模块。 - 请勿挤压液晶显示模块上的元器件,以避免产生潜在 的损坏或失效而影响产品可靠性。
	- 装配液晶显示模块时,请务必注意避免液晶显示模块 的扭曲或变形。
	- 请勿挤压液晶显示屏表面,这将导致显示颜色的异 常。

- **TOPWAY** LCD Module User Manual HKT101BTA-C<br>
 LCD panel is made with glass. Any mechanical shock (e.g. | 液晶屏由玻璃制作而成,任何机械碰撞(如从高处跌<br>
 chorective film is attached on LCD screen. Be careful when peeling | 液晶屏表面带有保护膜,揭除保护 **TOPWAY** LCD Module User Manual HKT101BTA-C<br>- LCD panel is made with glass. Any mechanical shock (e.g. | - 液晶屏由玻璃制作而成,任何机械碰撞(如从高处跌<br>- dropping from high place) will damage the LCD module.<br>- Protective film is attached on L **DPWAY LCD Module User Manual http://www.commageditrophing from high place) will damage the LCD module.**<br>dropping from high place) will damage the LCD module. <sup>"</sup> 滚晶屏由玻璃制作而成,任何机械碰撞(如从高处跌<br>Protective film is attached on LCD **TOPWAY** LCD Module User Manual HKT101BTA-C<br>- LCD panel is made with glass. Any mechanical shock (e.g.  $\frac{1}{4}$  w. 高屏由玻璃制作而成,任何机械碰撞(如从高处跌<br>- Protective film is attached on LCD screen. Be careful when peeling w. 液晶屏表面带有保护膜
- 
- 
- **[OPWAY LCD Module User Manual HKT101BTA-C**<br>
 LCD panel is made with glass. Any mechanical shock (e.g. | 液晶屏由玻璃制作而成,任何机械碰撞(如从高处跌<br>
 chopping from high place) will damage the LCD module.<br>
 Protective film is attached **TOPWAY EXECT Module User Manual HKT101BTA-C**<br>
- LCD panel is made with glass. Any mechanical shock (e.g.  $\frac{1}{(2\pi)^{3/2}}$  and  $\frac{1}{(2\pi)^{3/2}}$  dropping from high place) will damage the LCD module.<br>
- Protective film i **DPWAY LCD Module User Manual header in the symptom is made with glass. Any mechanical shock (e.g. | - 液晶屏由玻璃制作而成,任何机械碰撞(如从高处跌<br>dropping from high place) will damage the LCD module.<br>The protective film is attached on LCD s**
- 
- 
- **EOP WAAY** LCD Module User Manual HKT101BTA-C<br>
 LCD panel is made with glass. Any mechanical shock (e.g. | 渡品屏由玻璃制作而成,任何机械避難 (如从高处跌<br>
dropping from high place) will damage the LCD module. \* %,当有可能损坏液晶显示模块。<br>
or this pro be sure not to get any in your mouth, if the substance comes into **DPWAAY** LCD Module User Manual HKT101BTA-C<br>
tCD panel is made with glass. Any mechanical shock (e.g. - 液晶屏由玻璃制作而成,任何机械碰撞(如从高处跌<br>
dropping from high place) will damage the LCD module.<br>
Froldcive film is attached on LCD sc **DPWAY**<br>
LCD Module User Manual<br>
dopping from high place) will damage the LCD module.<br>
Frouchive film is attached on LCD screen. Be careful when peeling<br>
of this protective film, since static electricity may be generated.
	- 落)均有可能损坏液晶显示模块。 液晶屏由玻璃制作而成, 任何机械碰撞(如从高处跌<br>落)均有可能损坏液晶显示模块。<br>液晶屏表面带有保护膜, 揭除保护膜时需要注意可能
	- 产生的静电。
	- 因液晶显示屏表面的偏光片极易划伤,安装完成之前 请尽量不要揭下保护膜。
	- 请缓慢揭除保护膜,在此过程中液晶显示屏上可能会 产生静电线,此为正常情况,可在短时间内消失。
	- 请注意避免被液晶显示屏的边缘割伤。
	- 请不要试图拆卸或改造液晶显示模块。
	- 当液晶显示屏出现破裂, 内部液晶液体可能流出; 相 请不要试图拆卸或改造液晶显示模块。<br>当液晶显示屏出现破裂,内部液晶液体可能流出;相<br>关液体不可吞吃,绝对不可接触嘴巴,如接触到皮肤 当液晶显示屏出现破裂,内部液晶液体可<br>关液体不可吞吃,绝对不可接触嘴巴,如:<br>或衣服,请使用肥皂与清水彻底清洗.

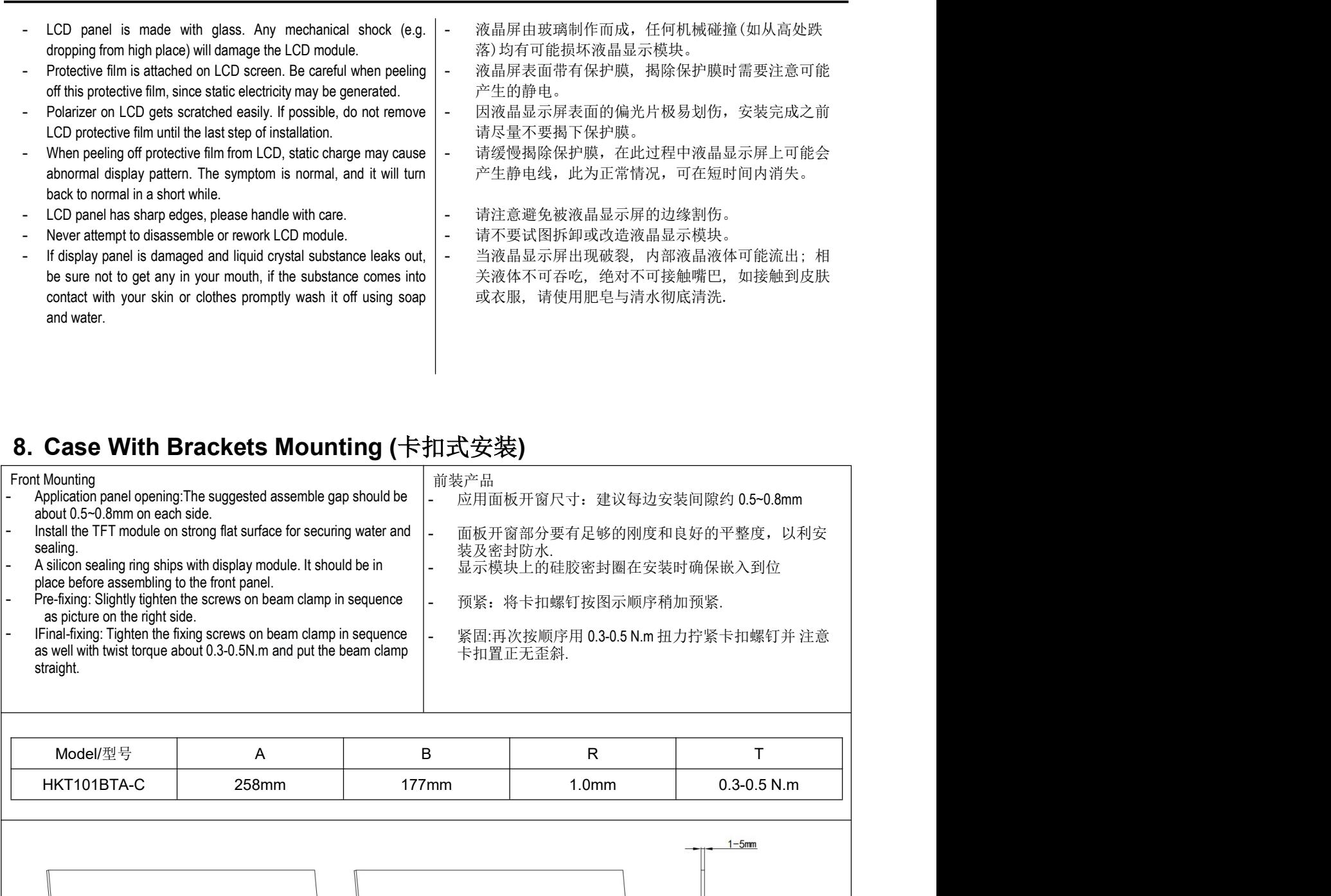

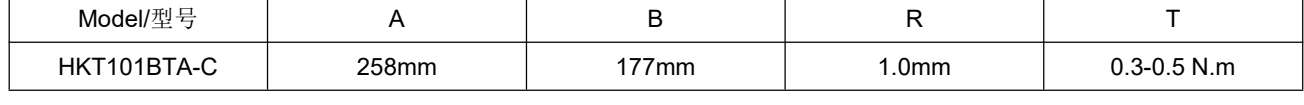

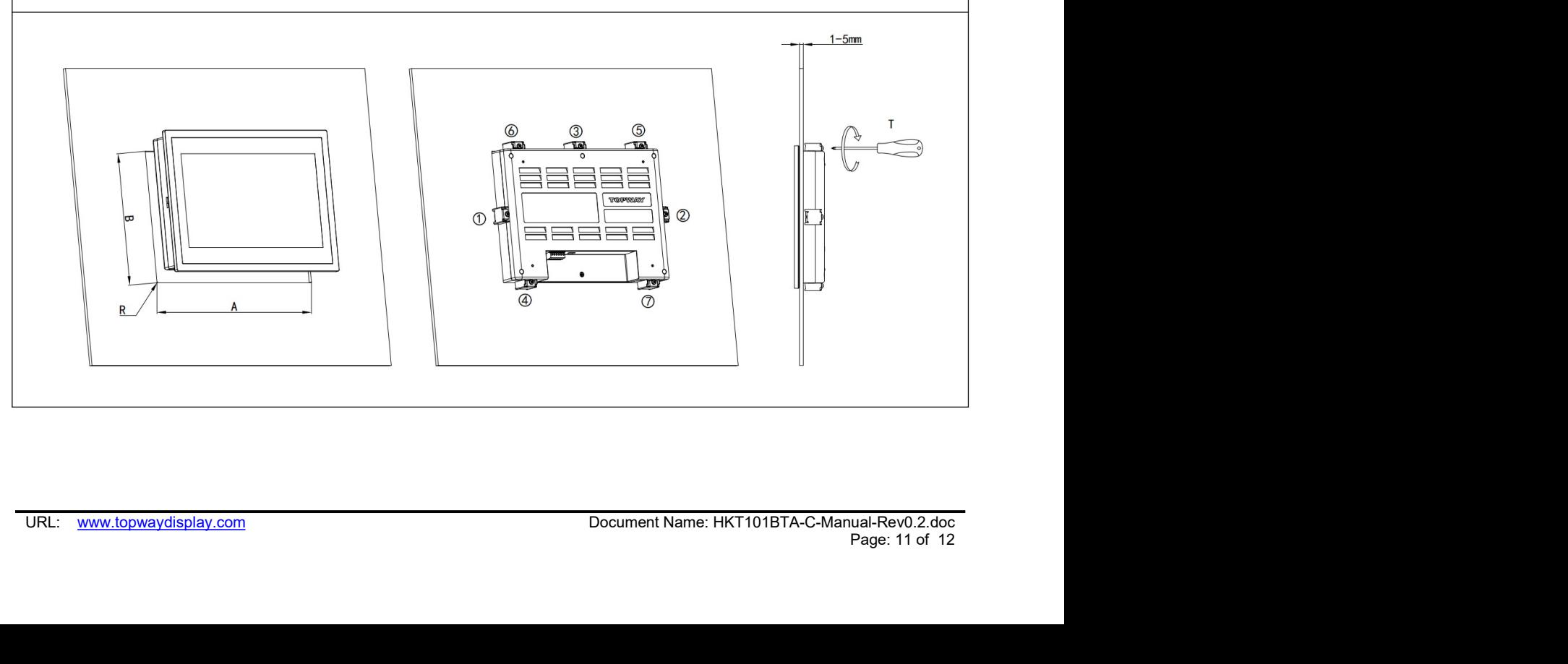

# **Warranty**

TOPWAY LCD Module User Manual HKT101BTA-C<br>Warranty<br>This product has been manufactured to our company's specifications as a part for use in your company's general<br>electronic products. It is guaranteed to perform according t **TOPWAY** LCD Module User Manual HKT101BTA-C<br>
This product has been manufactured to our company's specifications as a part for use in your company's general<br>
electronic products. It is guaranteed to perform according to del **FOPWAY** LCD Module User Manual HKT101BTA-C<br> **Warranty**<br>
This product has been manufactured to our company's specifications as a part for use in your company's general<br>
electronic products. It is guaranteed to perform acco **FOPWAY** LCD Module User Manual HKT101BTA-C<br> **Warranty**<br>
This product has been manufactured to our company's specifications as a part for use in your company's general<br>
electronic products. It is guaranteed to perform acco **TOPWAY** LCD Module User Manual HKT101BTA-C<br> **Marranty**<br>
This product has been manufactured to our company's specifications as a part for use in your company's general<br>
electronic products. It is guaranteed to perform acco **FOPWAY** LCD Module User Manual HKT101BTA-C<br>
This product has been manufactured to our company's specifications as a part for use in your company's general<br>
Flectronic products. It is guaranteed to perform according to del **EXECT MONTANUM EXECT ACCO Module User Manual HET ACC WARTER THE SURFORM THE SURFORM THE SURFORM CON A SEPARATE CHING THE SURFORM CONTINUATION CONTINUATION CONTINUATION CONTINUATION CONTINUATION CONTINUATION CONTINUATION C TOPWAY** CD Module User Manual<br>
Warranty<br>
This product has been manufactured to eurompany's specifications as a part for use in your company's general<br>
electronic products. It is guaranted to perform according to delivery TOPWAY LCD Module User Manual HKT101BTA-C<br>
Warrantty<br>
This product has been manufactured to our company's specifications as a part for use in your company's general<br>
This product has been manufactured to perform according **FOPWAY** LCD Module User Manual HKT101BTA-C<br>
This product has been manufactured to our company's specifications as a part for use in your company's general<br>
relection products. It is guaranteed to perform according to deli **OPWAY** LCD Module User Manual HKT101BTA-C<br>
By product has been manufactured to our company's specifications as a part for use in your company's general<br>
trivinc products. It is guarated to perform according to delivery sp **DPWAY** LCD Module User Manual<br>
LCD Module User Manual<br>
INCO INTENT UNITELNT TO THE UNITELNT UNITELNT UNITELNT UNITELNT UNITELNT UNITELNT USING UNITELNT USING UNITELNT USING UNITELNT USING UNITELNT USING UNITELNT USING UNI

- 
- product.
- 
- 

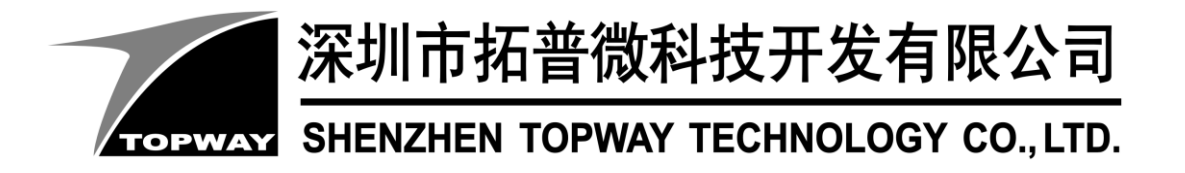

# **SMART LCD Command V5.04 Manual**

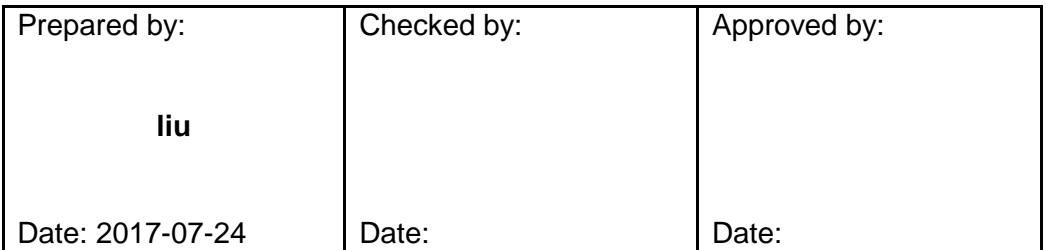

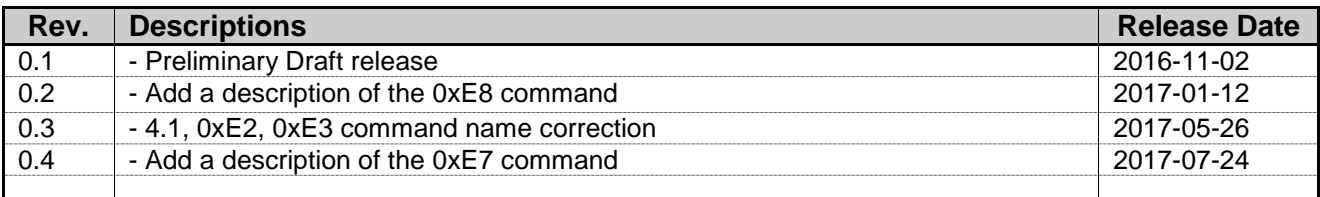

# **TOPWAY** Table of Content

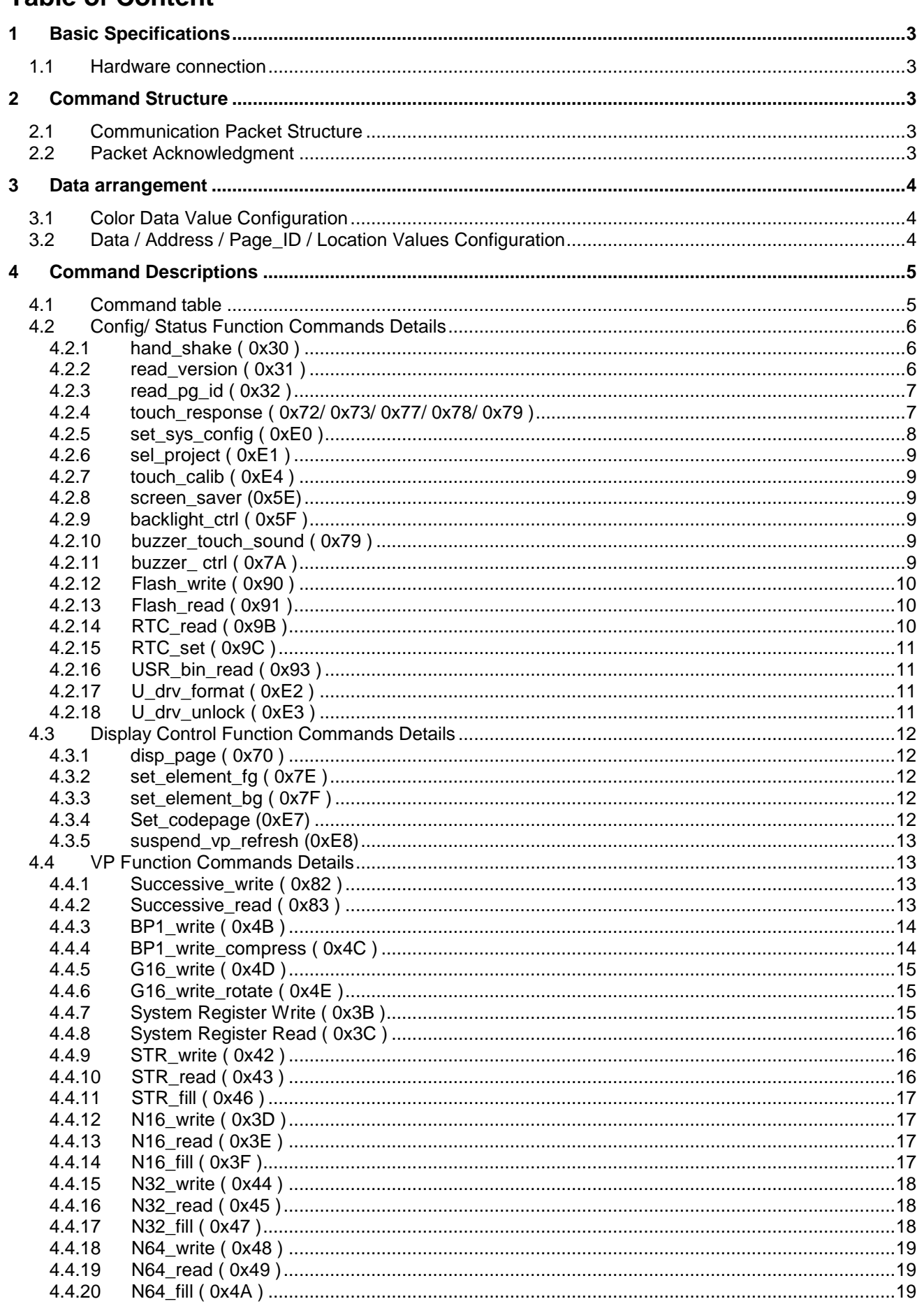

# <span id="page-14-0"></span>**1 Basic Specifications**

TOPWAY Smart LCD serial command is for real-time control and access. Host machine get the data which input through the Smart LCD interface or provide the data for display.

## <span id="page-14-1"></span>**1.1 Hardware connection**

Smart LCD serial UART interface are mainly base on RS232-C standard, by default, config as 8N1 115200bps.

# <span id="page-14-2"></span>**2 Command Structure**

## <span id="page-14-3"></span>**2.1 Communication Packet Structure**

Commands and Response Packet should be format as follow (host $\rightarrow$ module):

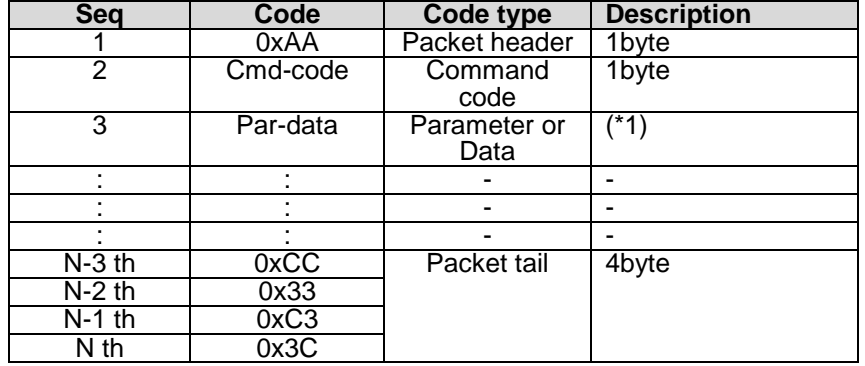

Note.

\*1. Unless otherwise specified,

all the multi-byte values, data, address' byte sequence are MSB first, LSB last.

## <span id="page-14-4"></span>**2.2 Packet Acknowledgment**

Packet Acknowledgment is two byte in ASCII (module  $\rightarrow$  host):

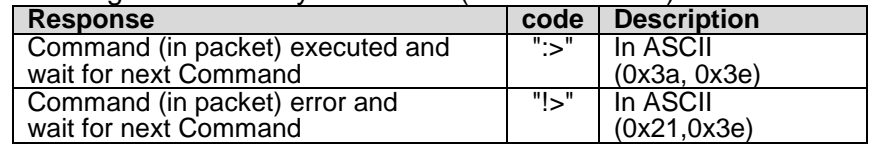

*15B* Note.

\*1. Packet Acknowledgement response to a valid packet only.

# <span id="page-15-0"></span>**3 Data arrangement**

# <span id="page-15-1"></span>**3.1 Color Data Value Configuration**

16 bit Color value

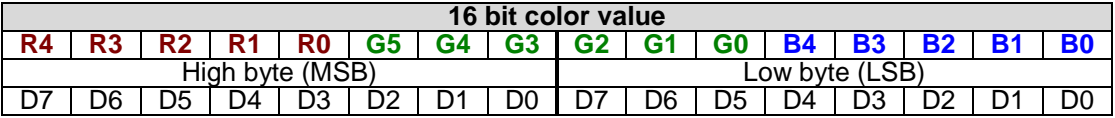

# <span id="page-15-2"></span>**3.2 Data / Address / Page\_ID / Location Values Configuration**

64bit value

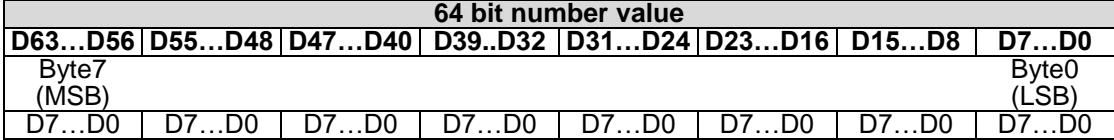

32bit value

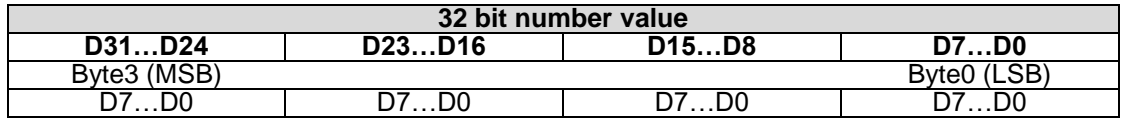

## 16bit value

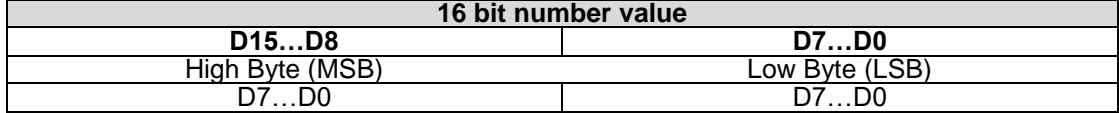

# <span id="page-16-0"></span>**4 Command Descriptions**

# <span id="page-16-1"></span>**4.1 Command table**

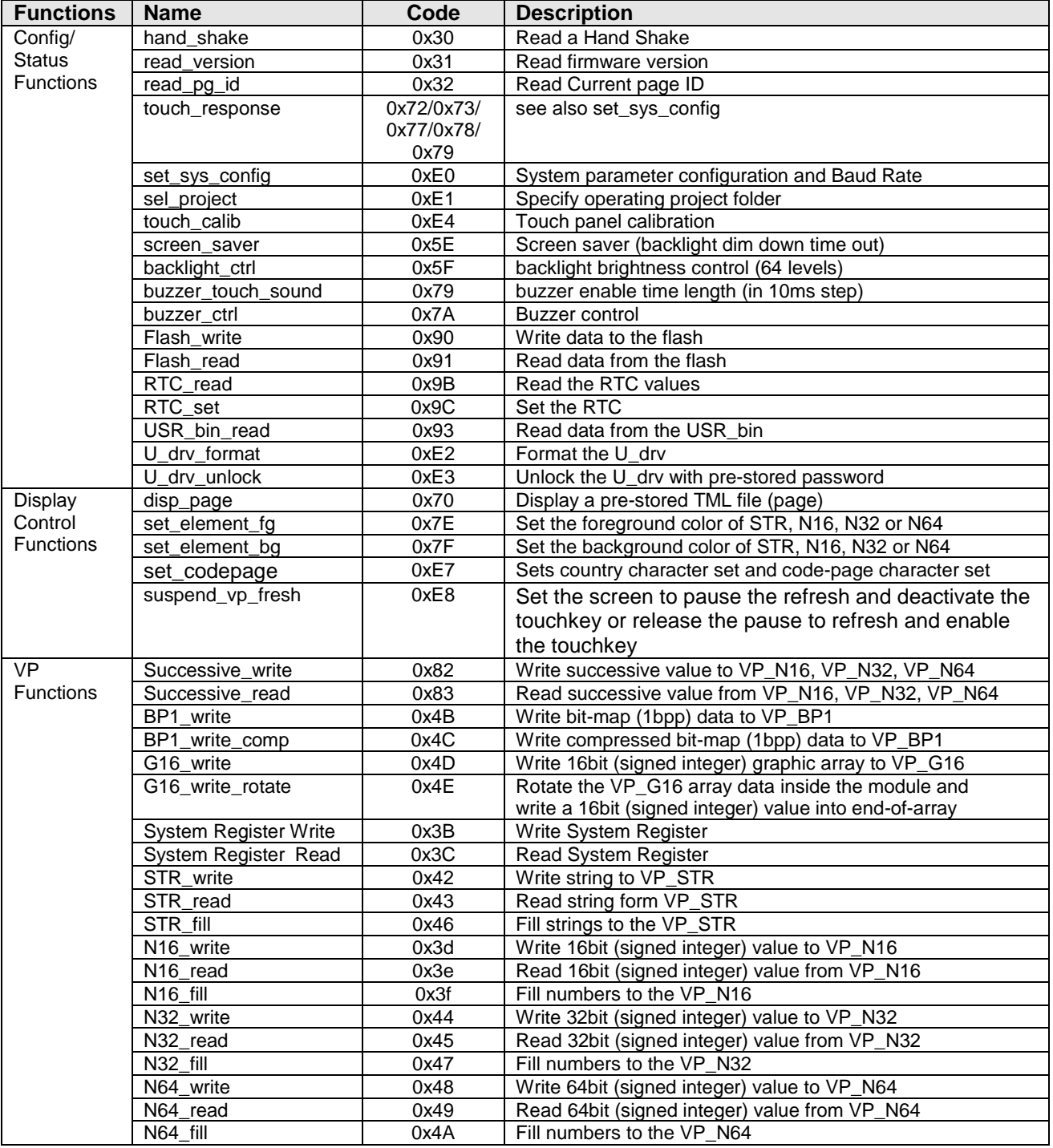

## <span id="page-17-0"></span>**4.2 Config/ Status Function Commands Details**

## <span id="page-17-1"></span>**4.2.1 hand\_shake ( 0x30 )**

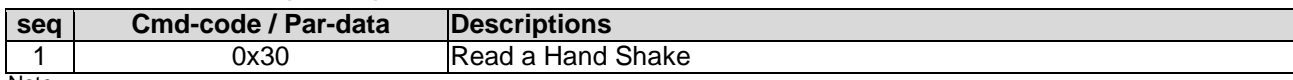

Note. \*1. Command should be transferred in communication packet structure (see Communication Packet Structure Section for details)

## **Response code:**

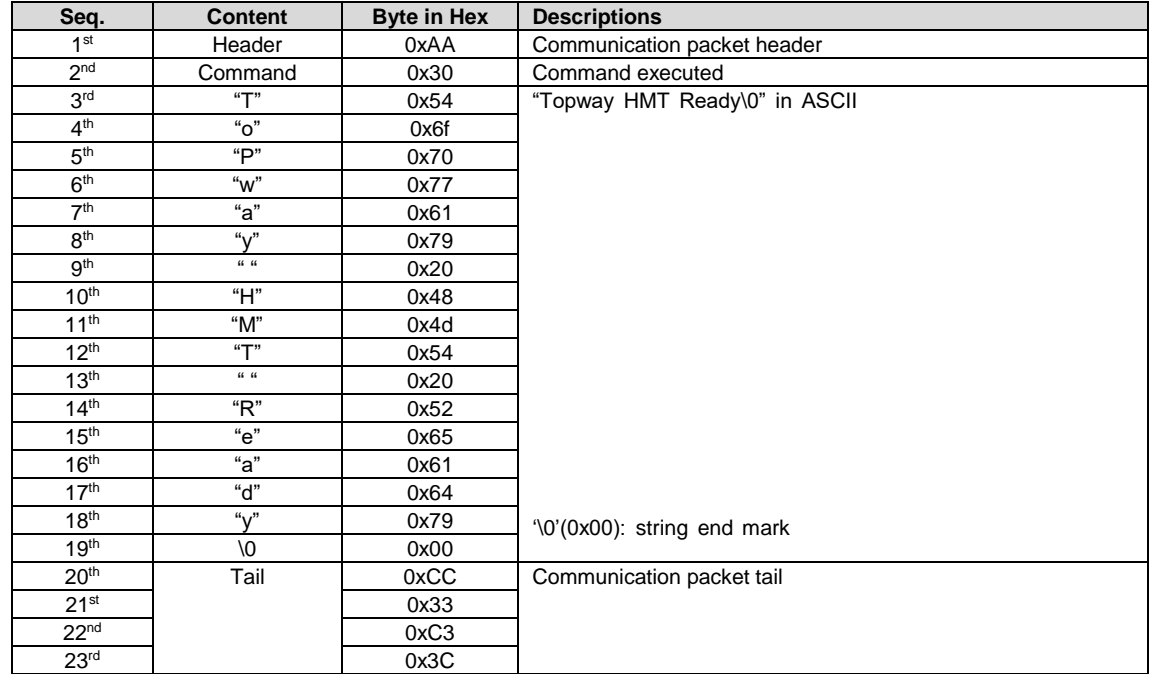

Note.

\*1. The Response code with communication packet format (see Communication Packet Structure Section for details)

## <span id="page-17-2"></span>**4.2.2 read\_version ( 0x31 )**

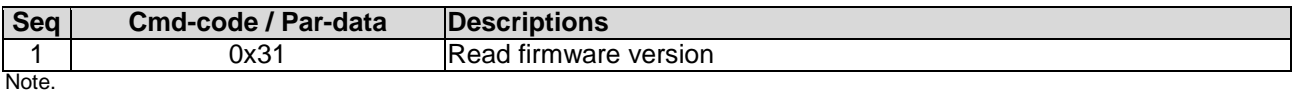

\*1. Command should be transferred in communication packet structure (see Communication Packet Structure Section for details)

## **Response code:**

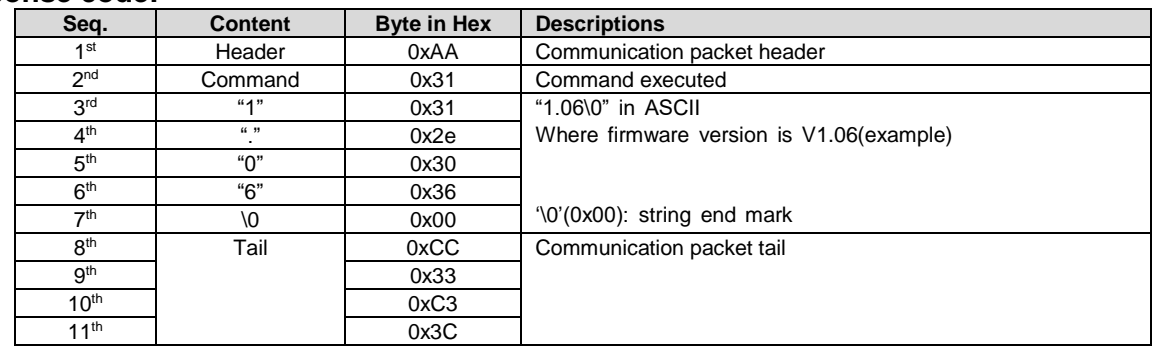

Note.

\*1. The Response code with communication packet format (see Communication Packet Structure Section for details)

# <span id="page-18-0"></span>**4.2.3 read\_pg\_id ( 0x32 )**

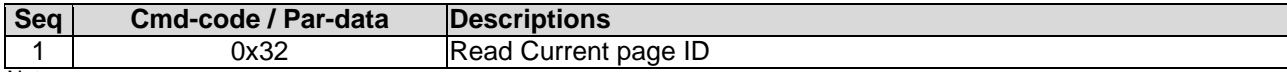

Note.

\*1. Command should be transferred in communication packet structure (see Communication Packet Structure Section for details)

## **Response code:**

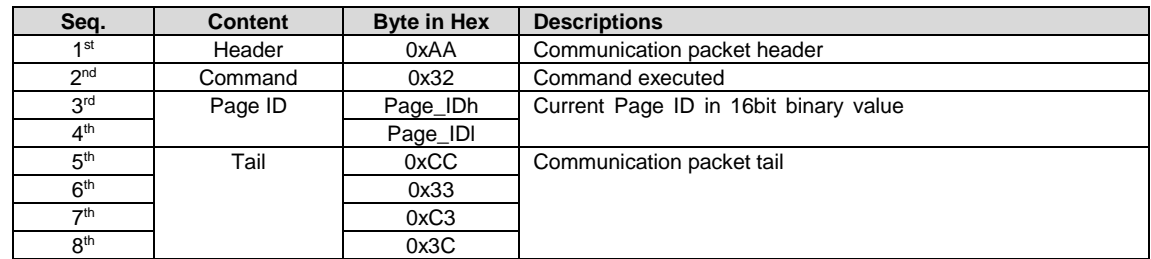

Note.

\*1. The Response code with communication packet format (see Communication Packet Structure Section for details)

## <span id="page-18-1"></span>**4.2.4 touch\_response ( 0x72/ 0x73/ 0x77/ 0x78/ 0x79 )**

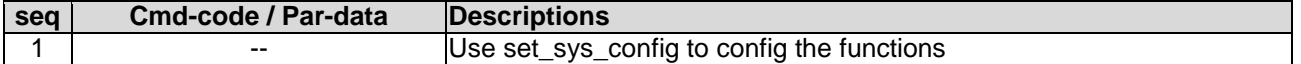

## **Touch Release Coordinate Response code (0x72):**

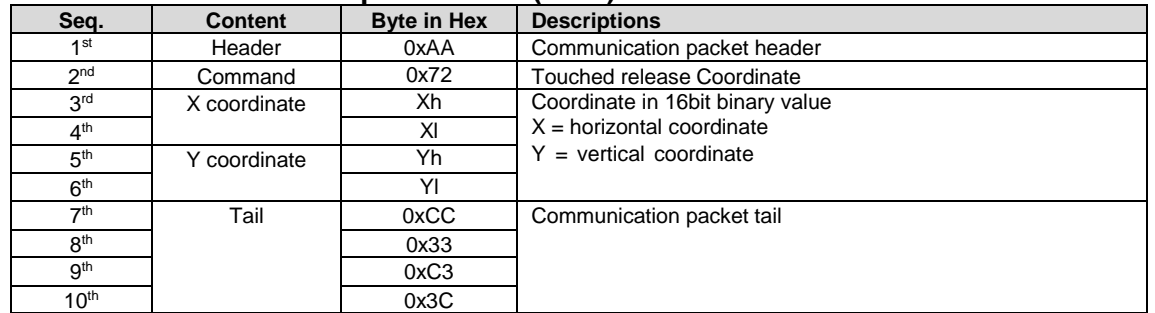

Note.

\*1. The Response code with communication packet format (see Communication Packet Structure Section for details)

## **Touch Down Coordinate Response code ( 0x73 ):**

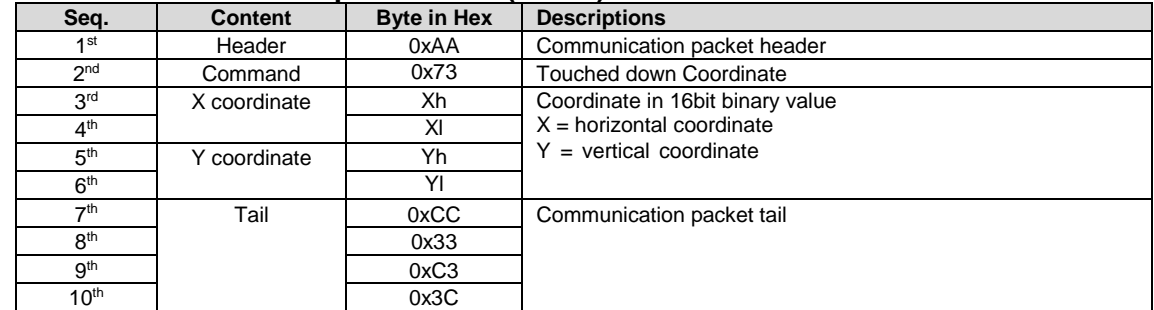

Note.

Note. \*1. The Response code with communication packet format (see Communication Packet Structure Section for details)

## **Touch Key ID Response code ( 0x78 ):**

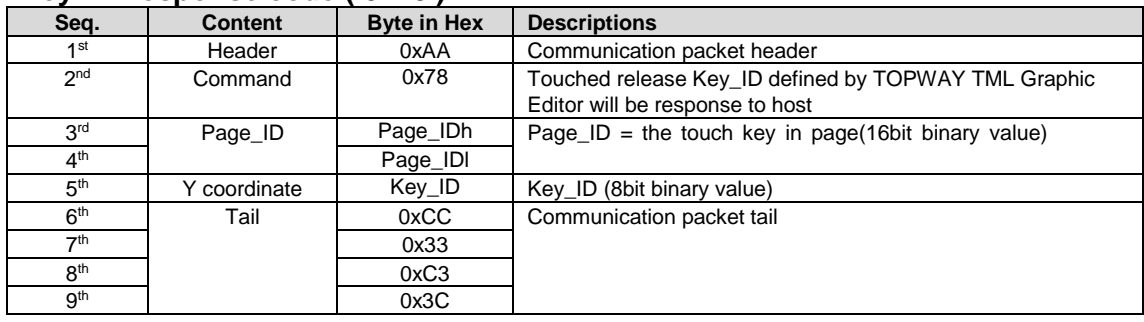

\*1. The Response code with communication packet format (see Communication Packet Structure Section for details)

# **Touch Key ID Response code ( 0x79 ):**

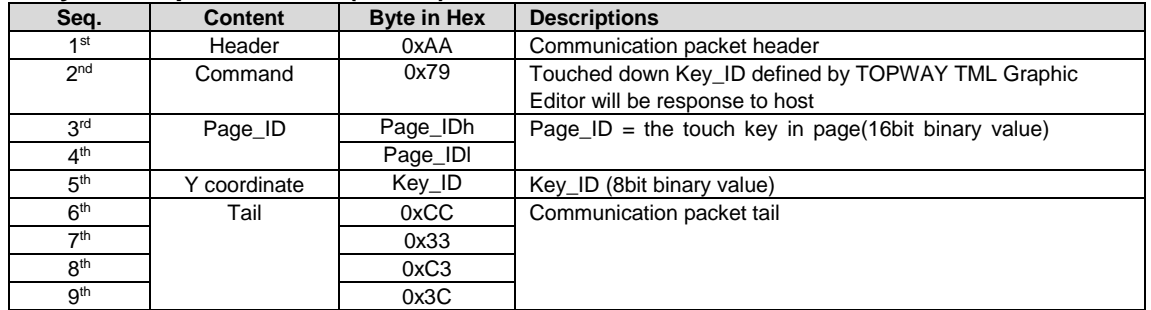

Note.

\*1. The Response code with communication packet format (see Communication Packet Structure Section for details)

## **Touch Key VP\_ADD+VP\_Value Response code ( 0x77 ):**

![](_page_19_Picture_566.jpeg)

Note.

\*1. The Response code with communication packet format (see Communication Packet Structure Section for details)

## <span id="page-19-0"></span>**4.2.5 set\_sys\_config ( 0xE0 )**

![](_page_19_Picture_567.jpeg)

Note.

\*1. Command should be transferred in communication packet structure (see Communication Packet Structure Section for details) \*2. Touch panel configuration:

![](_page_19_Picture_568.jpeg)

\*3. see set\_touch section for response code

# <span id="page-20-0"></span>**4.2.6 sel\_project ( 0xE1 )**

![](_page_20_Picture_424.jpeg)

<span id="page-20-1"></span>\*1. Command should be transferred in communication packet structure (see Communication Packet Structure Section for details)

## **4.2.7 touch\_calib ( 0xE4 )**

![](_page_20_Picture_425.jpeg)

Note.

\*1. Command should be transferred in communication packet structure (see Communication Packet Structure Section for details) \*2. Keep pressing the touch panel during power on, could also trigger the touch\_calib function

## <span id="page-20-2"></span>**4.2.8 screen\_saver (0x5E)**

![](_page_20_Picture_426.jpeg)

\*1. Command should be transferred in communication packet structure (see Communication Packet Structure Section for details) \*2. default value defined by TML graphic editor configuration

## <span id="page-20-3"></span>**4.2.9 backlight\_ctrl ( 0x5F )**

![](_page_20_Picture_427.jpeg)

Note.

\*1. Command should be transferred in communication packet structure (see Communication Packet Structure Section for details) \*2. default value defined by TML graphic editor configuration

## <span id="page-20-4"></span>**4.2.10 buzzer\_touch\_sound ( 0x79 )**

![](_page_20_Picture_428.jpeg)

Note.

\*1. Command should be transferred in communication packet structure (see Communication Packet Structure Section for details) \*2. default value defined by TML graphic editor configuration

## <span id="page-20-5"></span>**4.2.11 buzzer\_ ctrl ( 0x7A )**

![](_page_20_Picture_429.jpeg)

1. The buzzer sound time is  $(T1 + T2)^*100$ ms

# <span id="page-21-0"></span>**4.2.12 Flash\_write ( 0x90 )**

![](_page_21_Picture_495.jpeg)

\*1. Command should be transferred in communication packet structure (see Communication Packet Structure Section for details)

## <span id="page-21-1"></span>**4.2.13 Flash\_read ( 0x91 )**

![](_page_21_Picture_496.jpeg)

Note. \*1. Command should be transferred in communication packet structure (see Communication Packet Structure Section for details)

## **Response code:**

![](_page_21_Picture_497.jpeg)

Note.

\*1. The Response code with communication packet format (see Communication Packet Structure Section for details)

## <span id="page-21-2"></span>**4.2.14 RTC\_read ( 0x9B )**

![](_page_21_Picture_498.jpeg)

## **Response code:**

![](_page_21_Picture_499.jpeg)

Note.

\*1. The Response code with communication packet format (see Communication Packet Structure Section for details)

# <span id="page-22-0"></span>**4.2.15 RTC\_set ( 0x9C )**

![](_page_22_Picture_453.jpeg)

Note.

\*1. Command should be transferred in communication packet structure (see Communication Packet Structure Section for details)

## <span id="page-22-1"></span>**4.2.16 USR\_bin\_read ( 0x93 )**

![](_page_22_Picture_454.jpeg)

Note.

\*1. Command should be transferred in communication packet structure (see Communication Packet Structure Section for details)

## **Response code:**

![](_page_22_Picture_455.jpeg)

Note.

\*1. The Response code with communication packet format (see Communication Packet Structure Section for details)

## <span id="page-22-2"></span>**4.2.17 U\_drv\_format ( 0xE2 )**

![](_page_22_Picture_456.jpeg)

Note.

Note.

\*1. Command should be transferred in communication packet structure (see Communication Packet Structure Section for details)

## <span id="page-22-3"></span>**4.2.18 U\_drv\_unlock ( 0xE3 )**

![](_page_22_Picture_457.jpeg)

## <span id="page-23-0"></span>**4.3 Display Control Function Commands Details**

## <span id="page-23-1"></span>**4.3.1 disp\_page ( 0x70 )**

![](_page_23_Picture_548.jpeg)

Note.

\*1. Command should be transferred in communication packet structure (see Communication Packet Structure Section for details)

## <span id="page-23-2"></span>**4.3.2 set\_element\_fg ( 0x7E )**

![](_page_23_Picture_549.jpeg)

<span id="page-23-3"></span>\*1. Command should be transferred in communication packet structure (see Communication Packet Structure Section for details)

## **4.3.3 set\_element\_bg ( 0x7F )**

![](_page_23_Picture_550.jpeg)

Note.

<span id="page-23-4"></span>\*1. Command should be transferred in communication packet structure (see Communication Packet Structure Section for details)

## **4.3.4 set\_codepage (0xE7)**

![](_page_23_Picture_551.jpeg)

\*1. Country and CodePage table

![](_page_23_Picture_552.jpeg)

## <span id="page-24-0"></span>**4.3.5 suspend\_vp\_refresh (0xE8)**

![](_page_24_Picture_573.jpeg)

Note.

<span id="page-24-1"></span>\*1. Command should be transferred in communication packet structure (see Communication Packet Structure Section for details)

## **4.4 VP Function Commands Details**

## <span id="page-24-2"></span>**4.4.1 Successive\_write ( 0x82 )**

![](_page_24_Picture_574.jpeg)

Note.

<span id="page-24-3"></span>\*1. Command should be transferred in communication packet structure (see Communication Packet Structure Section for details)

## **4.4.2 Successive\_read ( 0x83 )**

![](_page_24_Picture_575.jpeg)

Note.

\*1. Command should be transferred in communication packet structure (see Communication Packet Structure Section for details)

## **Response code:**

![](_page_24_Picture_576.jpeg)

Note. \*1. The Response code with communication packet format (see Communication Packet Structure Section for details)

## <span id="page-25-0"></span>**4.4.3 BP1\_write ( 0x4B )**

![](_page_25_Picture_316.jpeg)

Note.

\*1. Command should be transferred in communication packet structure (see Communication Packet Structure Section for details)

\*2. After the above command issued, it follow with the raw data byte with out communication packet structure.

\*3. over all command flow

![](_page_25_Picture_317.jpeg)

## <span id="page-25-1"></span>**4.4.4 BP1\_write\_compress ( 0x4C )**

![](_page_25_Picture_318.jpeg)

Note.

\*1. Command should be transferred in communication packet structure (see Communication Packet Structure Section for details)

\*2. After the above command issued, it follow with the compressed data byte with out communication packet structure.

![](_page_25_Picture_319.jpeg)

## <span id="page-26-0"></span>**4.4.5 G16\_write ( 0x4D )**

![](_page_26_Picture_357.jpeg)

\*1. Command should be transferred in communication packet structure (see Communication Packet Structure Section for details)

\*2. Array-size = no. of 16bit values

\*3. Array-size suggest to be same at the size value defined in TML editor

## <span id="page-26-1"></span>**4.4.6 G16\_write\_rotate ( 0x4E )**

![](_page_26_Picture_358.jpeg)

Note.

\*1. Command should be transferred in communication packet structure (see Communication Packet Structure Section for details)

\*2. Array-size = no. of 16bit values

\*3. Array-size suggest to be same at the value defined in TML editor

## <span id="page-26-2"></span>**4.4.7 System Register Write ( 0x3B )**

![](_page_26_Picture_359.jpeg)

# **TOPWAY** SMART LCD Command Manual Protocol V5.04

## <span id="page-27-0"></span>**4.4.8 System Register Read ( 0x3C )**

![](_page_27_Picture_534.jpeg)

Note. \*1. Command should be transferred in communication packet structure (see Communication Packet Structure Section for details)

## **Response code:**

![](_page_27_Picture_535.jpeg)

Note. \*1. The Response code with communication packet format (see Communication Packet Structure Section for details)

\*2. When Timer reach the 0x00000000 or 0x7FFFFFFF, a notification will be provided a 0x77 response code with the corresponding Timer Address and Value.(See touch\_response(0x77)for details)

## <span id="page-27-1"></span>**4.4.9 STR\_write ( 0x42 )**

![](_page_27_Picture_536.jpeg)

\*1. Command should be transferred in communication packet structure (see Communication Packet Structure Section for details)

## <span id="page-27-2"></span>**4.4.10 STR\_read ( 0x43 )**

![](_page_27_Picture_537.jpeg)

\*1. Command should be transferred in communication packet structure (see Communication Packet Structure Section for details)

## **Response code:**

![](_page_27_Picture_538.jpeg)

**Note** \*1. The Response code with communication packet format (see Communication Packet Structure Section for details)

# <span id="page-28-0"></span>**4.4.11 STR\_fill ( 0x46 )**

![](_page_28_Picture_523.jpeg)

Note. \*1. Command should be transferred in communication packet structure (see Communication Packet Structure Section for details)

## <span id="page-28-1"></span>**4.4.12 N16\_write ( 0x3D )**

![](_page_28_Picture_524.jpeg)

\*1. Command should be transferred in communication packet structure (see Communication Packet Structure Section for details)

## <span id="page-28-2"></span>**4.4.13 N16\_read ( 0x3E )**

![](_page_28_Picture_525.jpeg)

\*1. Command should be transferred in communication packet structure (see Communication Packet Structure Section for details

## **Response code:**

![](_page_28_Picture_526.jpeg)

Note.

<span id="page-28-3"></span>\*1. The Response code with communication packet format (see Communication Packet Structure Section for details)

## **4.4.14 N16\_fill ( 0x3F )**

![](_page_28_Picture_527.jpeg)

## <span id="page-29-0"></span>**4.4.15 N32\_write ( 0x44 )**

![](_page_29_Picture_429.jpeg)

Note.

<span id="page-29-1"></span>\*1. Command should be transferred in communication packet structure (see Communication Packet Structure Section for details)

## **4.4.16 N32\_read ( 0x45 )**

![](_page_29_Picture_430.jpeg)

Note. \*1. Command should be transferred in communication packet structure (see Communication Packet Structure Section for details

## **Response code:**

![](_page_29_Picture_431.jpeg)

Note. \*1. The Response code with communication packet format (see Communication Packet Structure Section for details)

## <span id="page-29-2"></span>**4.4.17 N32\_fill ( 0x47 )**

![](_page_29_Picture_432.jpeg)

# <span id="page-30-0"></span>**4.4.18 N64\_write ( 0x48 )**

![](_page_30_Picture_452.jpeg)

<span id="page-30-1"></span>\*1. Command should be transferred in communication packet structure (see Communication Packet Structure Section for details)

## **4.4.19 N64\_read ( 0x49 )**

![](_page_30_Picture_453.jpeg)

\*1. Command should be transferred in communication packet structure (see Communication Packet Structure Section for details

## **Response code:**

![](_page_30_Picture_454.jpeg)

Note. \*1. The Response code with communication packet format (see Communication Packet Structure Section for details)

## <span id="page-30-2"></span>**4.4.20 N64\_fill ( 0x4A )**

![](_page_30_Picture_455.jpeg)

## Note.

![](_page_31_Figure_0.jpeg)